# MARS – Introduction and basic concepts

Computer User Training Course 2016

Carsten Maass

User Support advisory@ecmwf.int

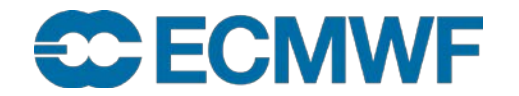

© ECMWF February 23, 2016

**COM INTRO 2016: MARS Introduction and basic concepts <b>Slide 1 Slide 1** 

### **Contents**

### **Introduction**

- **Meteorological content**
- **MARS language**
- **MARS architecture**
- **Retrieving data**
- **Practicals**

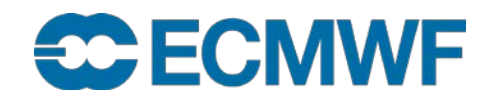

### **Introduction**

## **Meteorological Archival and** *Retrieval* **System**

- **Meteorological data (GRIB: fields, BUFR, ODB: observations)**
- **Large amount of data (size of archive & number of fields)**
- **Operational & Research environment**
- **Batch & interactive modes**
- **Large number of users with different requirements:**

**large datasets rarely ↔ few fields very often**

**Heterogeneous environment**

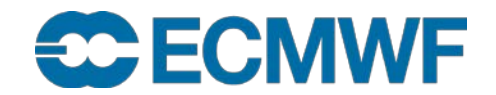

### Introduction – MARS components

- **Client/Server architecture**
- **Clients: workstations, supercomputers**
- **Servers: supercomputers, dedicated servers**
- **Several databases**
- **Tape library**

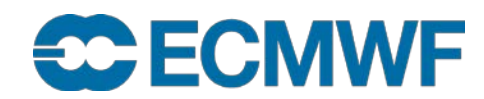

### Introduction – Some figures

**94 PiB of data in ~ 230 billion (2.3 · 109) meteorological fields in** 

### **12 million files**

- **~ 600 GiB of metadata**
- **150 · 106 fields added daily (100 TB)**
- **1000 active users/day executing ~ 2 million requests/day**
- **~ 100 TB retrieved daily**
- **Operational forecast since 1985**
- **Analysis, forecast and observations since 1900 (ERA-20C)**

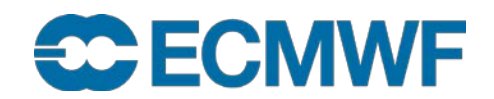

### Terminology – Forecast lead times

## • Medium-range

the high-resolution and the ensemble forecasts of weather, at the space and time-scales represented by the relevant model, up to 10 and 15 days ahead, respectively, and the associated uncertainty

### • Extended-range (monthly)

ensembles of individual forecasts and post-processed products of average conditions (e.g. weekly averages) up to 46 days ahead, and the associated uncertainty

## • Long-range (SEAS)

**Slide 6** monthly averages) up to 13 months ahead, and the associated uncertainty ensembles of individual forecasts and post-processed products of average conditions (e.g.

## **ECE ECMWF**

### Terminology – … more

Re-forecast

forecasts run for past decades necessary to estimate the model climate and the level of skill and to generate some of the operational products • IFS

`Integrated Forecasting System`, *the system* used at ECMWF

**[www.ecmwf.int/en/what-naming-convention-ecmwf-real-time-products](http://www.ecmwf.int/en/what-naming-convention-ecmwf-real-time-products)**

**[www.ecmwf.int/en/forecasts/documentation-and-support](http://www.ecmwf.int/en/forecasts/documentation-and-support)**

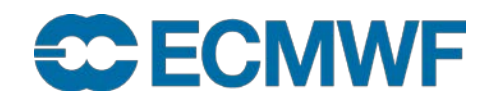

**COM INTRO 2016: MARS Introduction and basic concepts 7**

### Meteorological content – Operational Analyses

- **4DVAR (T1279 / 16km, T255 inner loops, input to HRES)** 
	- **At synoptic hours 00, 06, 12 and 18 UTC**
	- **Surface**
	- **Model levels (137)**
	- **Pressure levels (25)**
	- **Isentropic levels (15 PT, 1 PV)**
- **EDA (T399 / 50 km, T159 inner loops, input to ENS)**
	- **At synoptic hours 00, 06, 12 and 18 UTC**
	- **26 members**
	- **Surface**

**ECECMWF** 

- **Model levels (137)**
- **Pressure levels (25)**
- **Isentropic levels (16 PT, 1 PV)**

### Meteorological content – HRES

- **Atmospheric Forecast (10 day forecast based on 00/12 UTC Analysis) at T1279L137 (16 km)**
	- **Surface**
	- **Model levels (137)**
	- **Pressure levels (25)**
	- **Isentropic levels (16 PT, 1 PV)**
	- **1 hourly steps from 0 to 90, 3 hourly from 93 to 144 and 6 hourly from 150 to 240 hours**

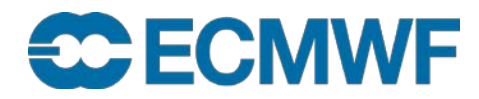

### Meteorological content – ENS

- **Medium-range forecasts to 15 days, 91 Levels**
- **26 member Ensemble of Data Assimilations (EDA, stream elda)**
- **1 control forecast (as HRES but with lower resolution)**
- **50 different forecasts with perturbed initial conditions**
- **Truncation at day 10 from T639 (~32 km) to T319 (~64 km)**
- **Two additional calibration/validation runs were added**
- **Leg 3: 00 UTC FC extended Mondays & Thursdays to day 46**

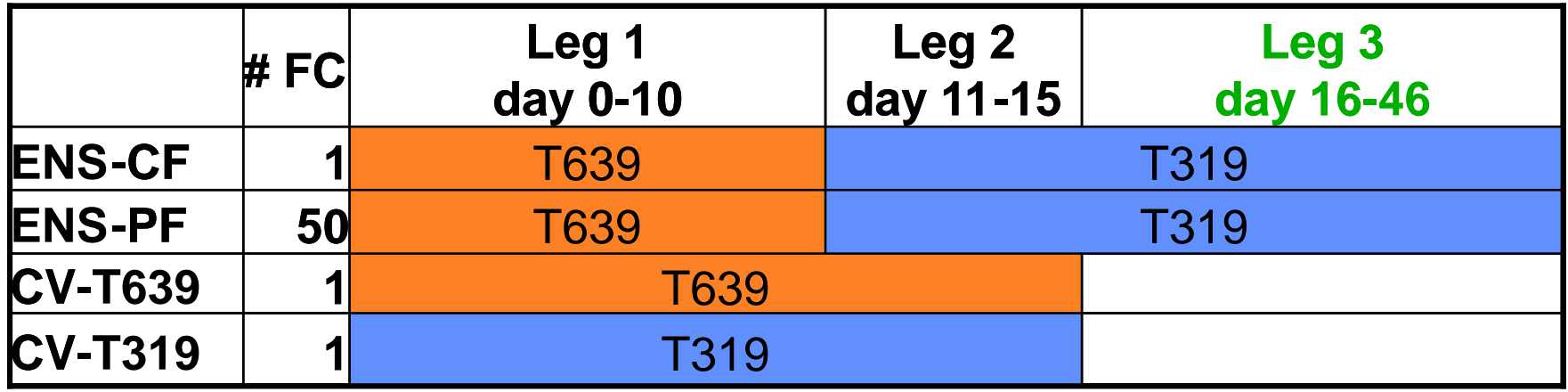

**[www.ecmwf.int/en/forecasts/documentation-and-support/extended-range-forecasts](http://www.ecmwf.int/en/forecasts/documentation-and-support/extended-range-forecasts)**

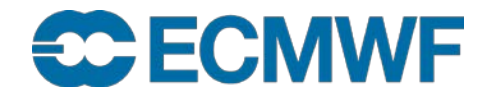

### Meteorological content – ENS products

- **Control forecast**
- **Calibration/Validation forecasts**
- **50 perturbed forecasts / 26 EDA members**
- **Initial condition perturbations**
- **Ensemble mean and standard deviation**
- **Extreme forecast index**
- **Event probabilities**
- **Cluster mean, cluster representatives and standard deviation**
- **Trajectories (of tropical cyclones)**

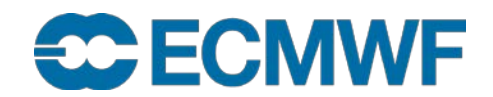

### Meteorological content – Ocean-Wave component

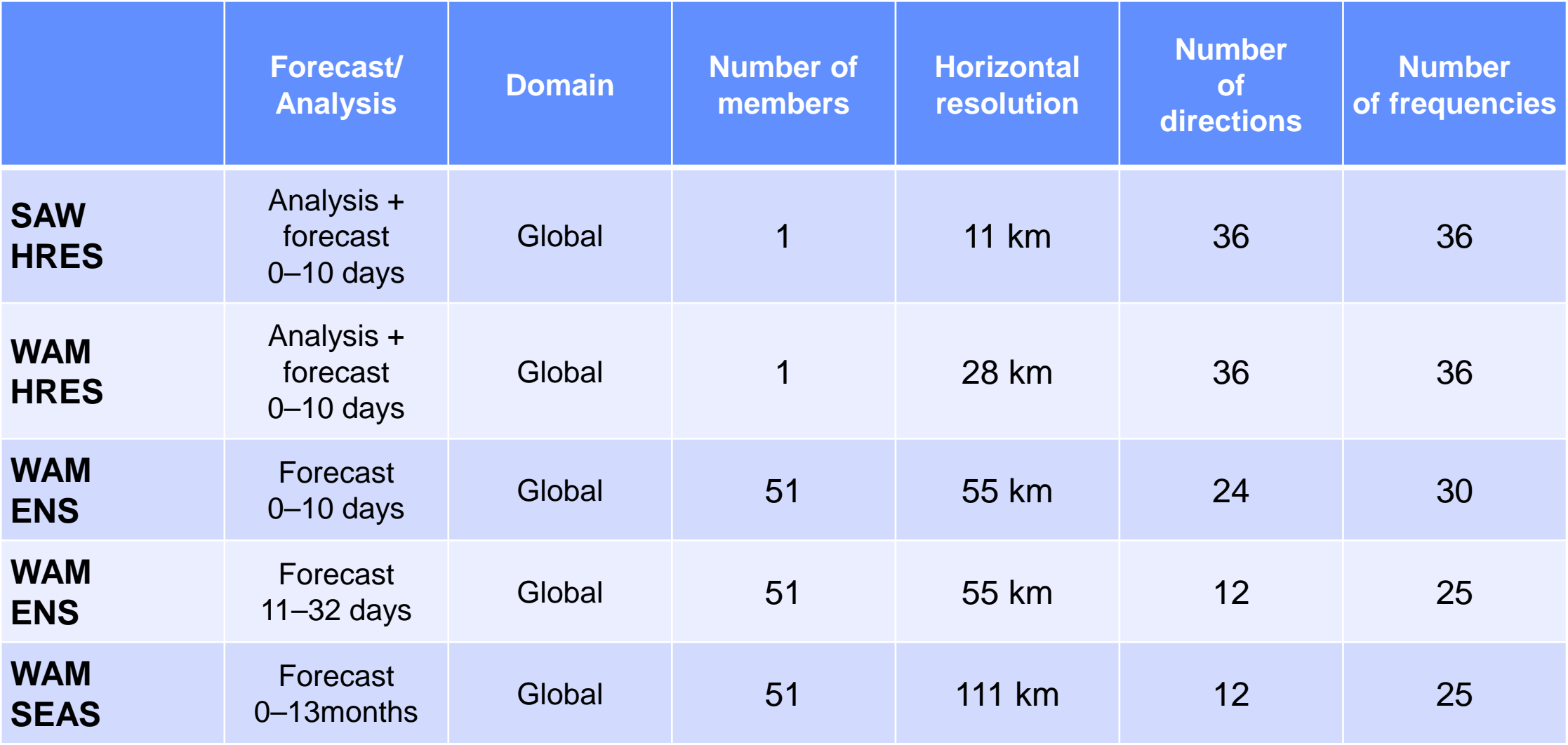

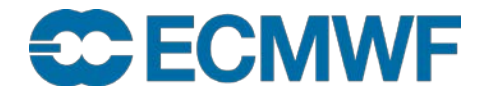

Meteorological content – Boundary-Condition Programme (BC)

### HRES forecast (Short cut-off forecast T1279L137 at 06/18)

- Analysis (4DVAR)
- Forecast (to 90 hours) in hourly steps
- 00/12 UTC AN/FC is taken from HRES

Additional ENS at 06/18 UTC available since 8 July 2015

• 3-hourly steps out to forecast range 144 hours

### **Slide 13 Real-time data only available for participating MS**

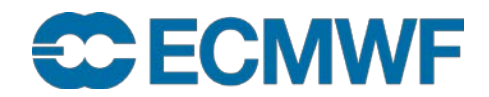

**COM INTRO 2016: MARS Introduction and basic concepts 13**

### MARS – IFS cycle 41r2 resolution changes

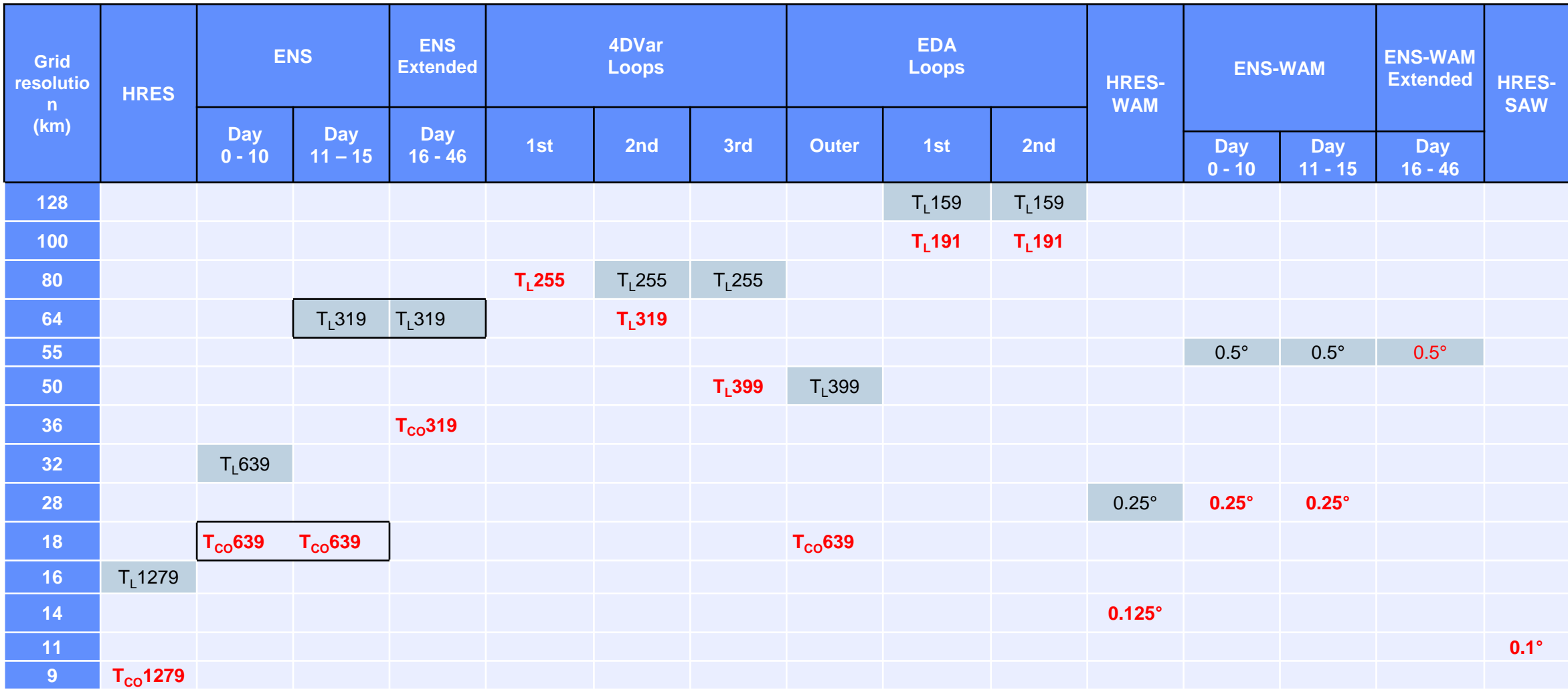

### **<https://software.ecmwf.int/wiki/display/FCST/Planned+changes+to+the+forecasting+system>**

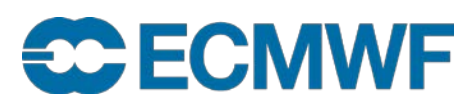

### Meteorological content – Seasonal System 4

**SEAS – atmosphere-ocean coupled model (51 members)**

- **Global forecasts from 00 UTC to 7 months: (once a month)**
	- **atmosphere: ~75 km resolution, 91 levels (T255 L91)**
	- **ocean: NEMO – ORCA1 grid (~1˚x1˚ with equatorial refinement), 42 levels**
- **In February, May, August and November, 15 of the 51members are extended to 13 months**
- **Re-forecasts: 15 members (0-13m) covering 30 years (1981-2010)**
- **Part of the EUROSIP system, with UK Met Office, Météo France and NCEP**
- **Availability of products: 12:00 on the 8th of each month**

**<http://www.ecmwf.int/en/forecasts/documentation-and-support/long-range>**

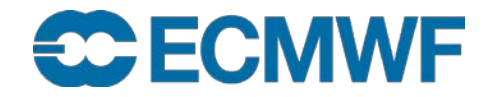

**COM INTRO 2016: MARS Introduction and basic concepts 15**

### Meteorological content – Monthly Means

### **Averaged over each calendar month**

- **Atmosphere / Wave** 
	- **Analysis**
- **Surface / pressure levels**

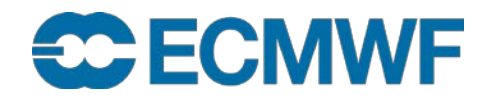

### Meteorological content – Special datasets (1/2)

### **Projects**

- **DEMETER: Multimodel Ensemble for seasonal to Interannual prediction**
- **Data targeting system**
- **ENSEMBLES**
- **EURO4M**
- **MACC**
- **PROVOST**
- **ECSN-Hyretics**
- **…**

**Slide 17 [https://software.ecmwf.int/wiki/display/UDOC/MARS+content#MARScontent-Specialdatasets](https://software.ecmwf.int/wiki/display/UDOC/MARS+content%23MARScontent-Specialdatasets)**

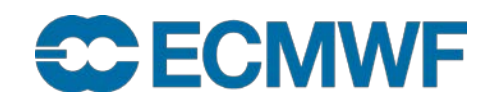

### Meteorological content – Special datasets (2/2)

- **IFS Research experiments**
	- **ECMWF**
	- **Member States**
- **Member States**' **Projects**
	- **COSMO-LEPS**
	- **Aladin-LEAF**
	- **…**

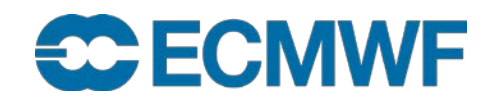

### Meteorological content – Reanalysis datasets

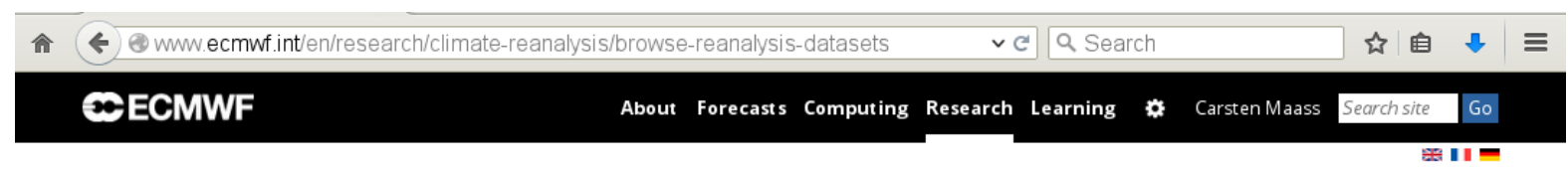

#### Browse reanalysis datasets

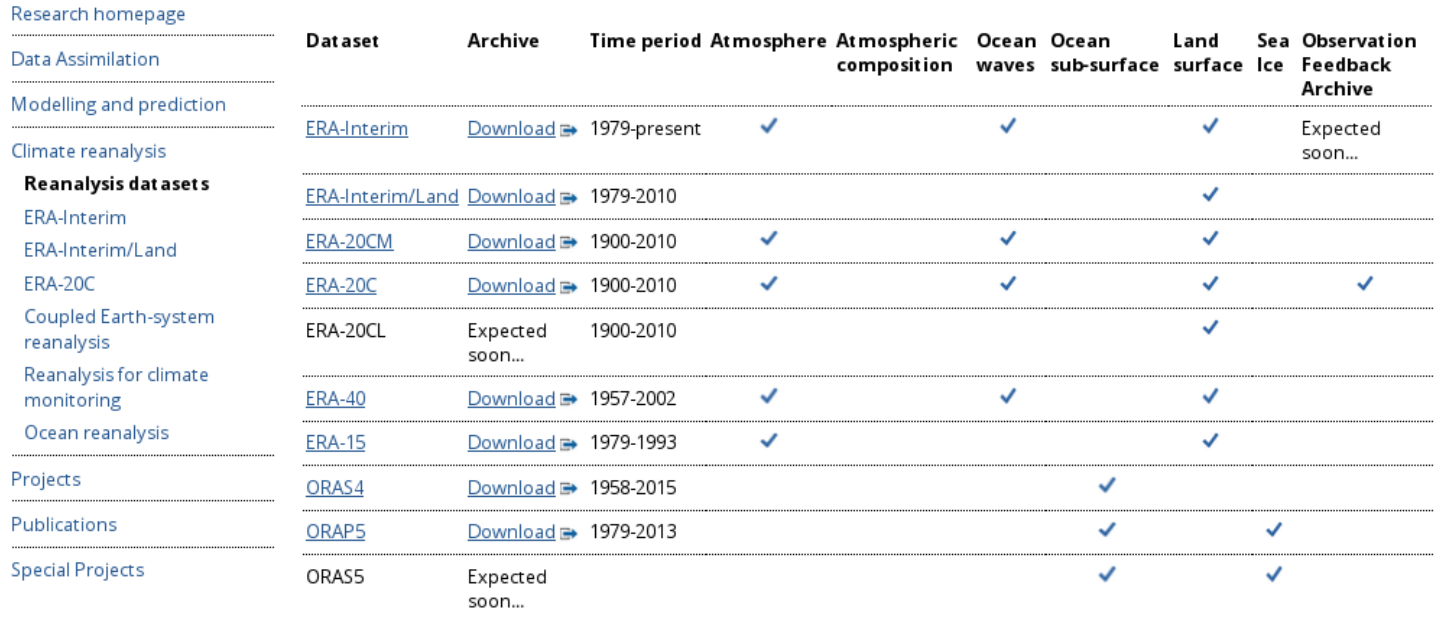

#### ATLAS AND PICTURE GALLERY

An atlas of key atmospheric variables was produced for ERA-40 and there is picture gallery for ERA-15

**CONWE** O European Centre for Medium-Range Weather Forecasts

Accessibility Privacy Terms of use Contact us Help

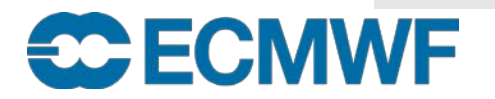

#### **COM INTRO 2016: MARS Introduction and basic concepts 19**

### Meteorological content – ERA-Interim

- **38 years (1/1979 – 12/2016) of validated ERA-Interim analysis products are available**
- **Continued in near real-time (with ~2 months delay)**
- **Uses IFS Cycle 31r2, and 12h-4DVar**
- **Resolution:** 
	- **Horizontal: T255, N128 (~0.7º)**
	- **Vertical: 60 ML, 37 PL, 16 PT, PV=**±**2**
- **Analyses at 00/06/12/18, Forecasts at 00/12 to 240 h**
- **Subset of products also publicly available on the ECMWF Data Server at full resolution**

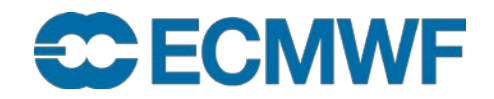

Meteorological content – ERA-CLIM reanalysis products

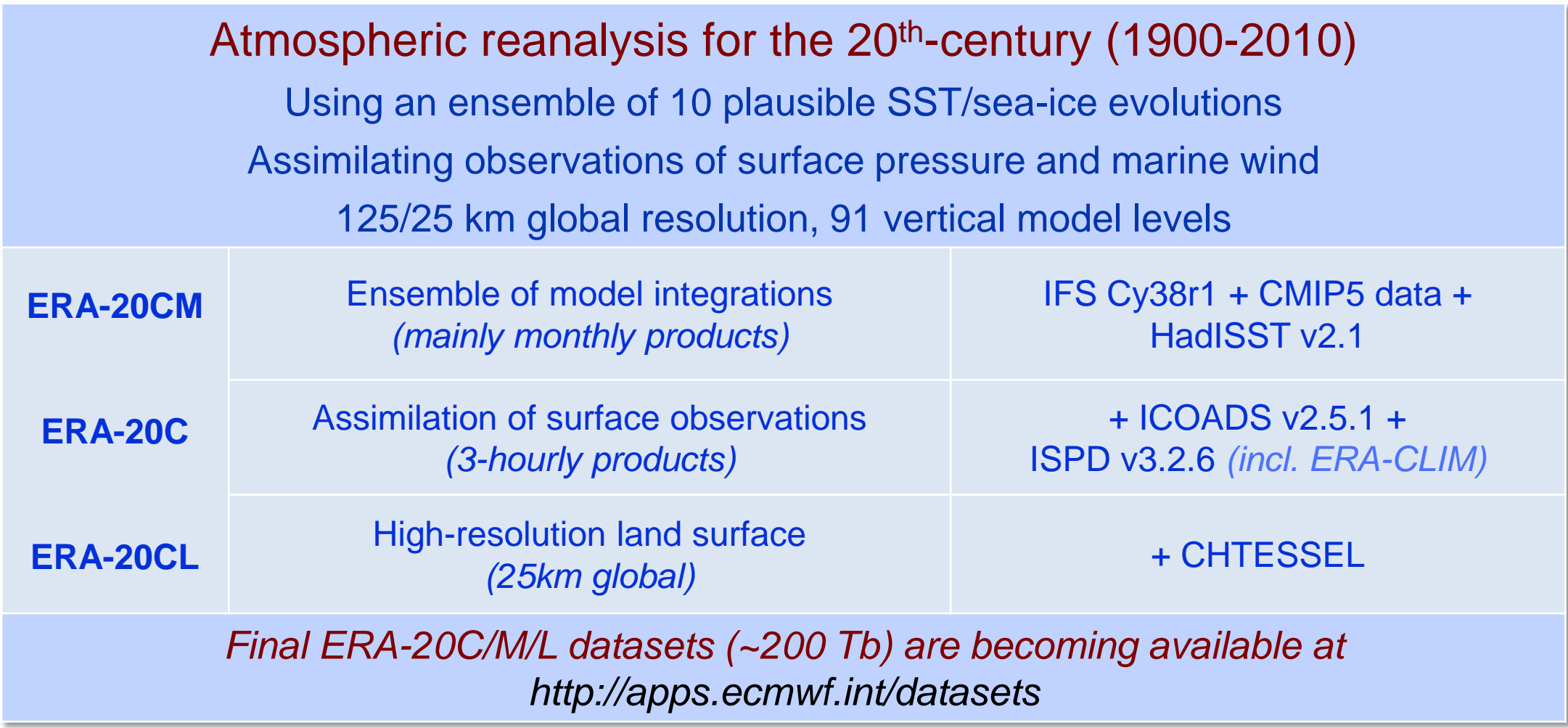

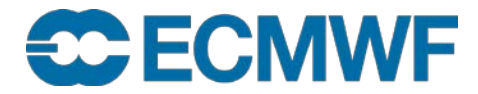

### ERA-20C: A terrific storm at sea

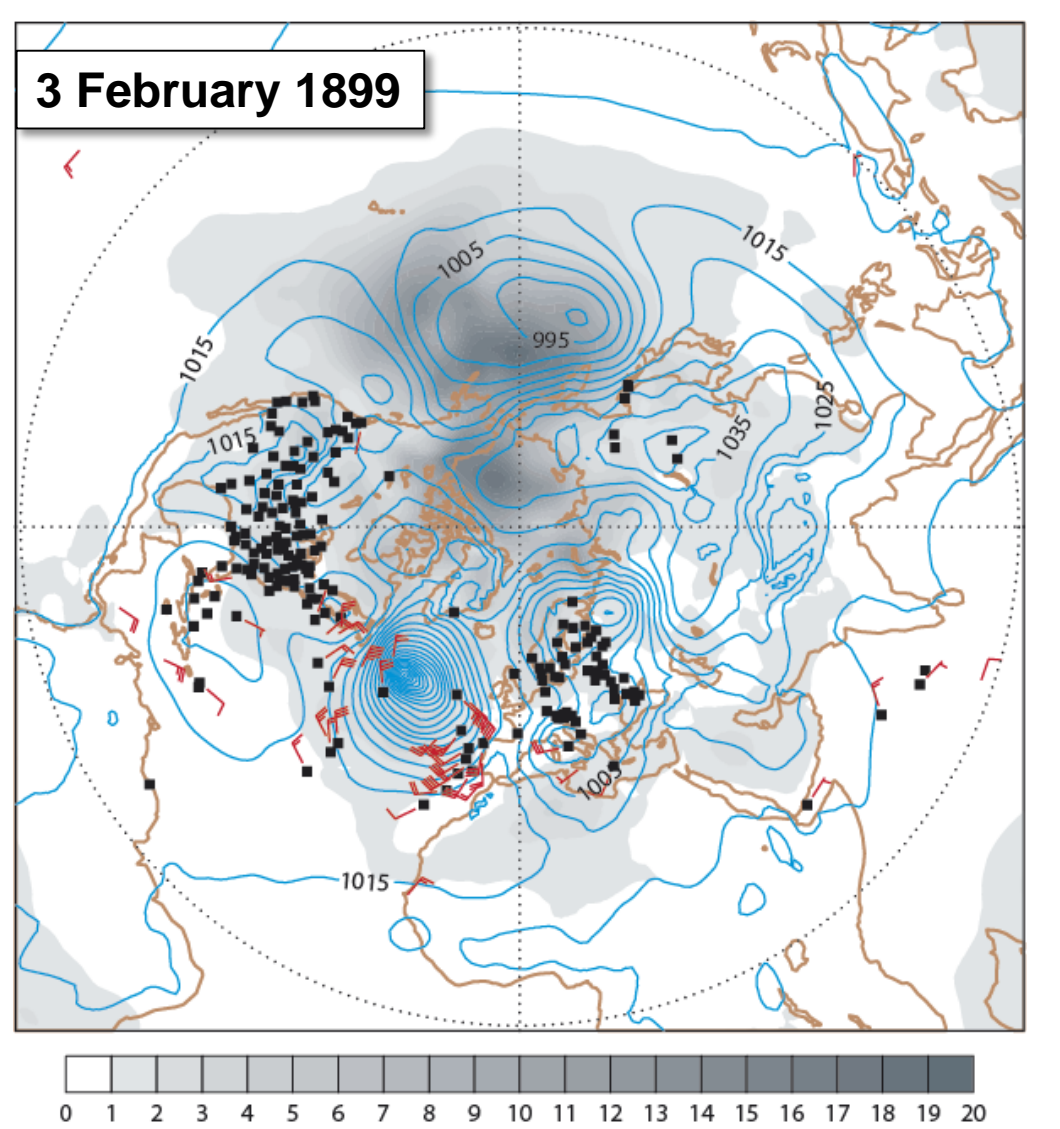

TERRIFIC STORMS AT SEA Steamships from All Quarters Report Extremely Rough Voyages. ALL MORE OR LESS BATTERED Vessels Sighted in Distress and Abandoned - Blinding Snow and Waves Like Mountains.

All the steamers that came in yesterday were coated with ice from the tops of the masts down to the water line, and all had passed through storms of blinding snow The British and mountainous waves. steamer Ethelgonda, from Bristol and Swansea, which left the latter port on Jan. 19, ran into a gale of hurricane force, and seas swept her decks repeatedly. So fierce was the wind that the boat drifted before the gales and was barely able to keep steerage way. She anchored outside the bar late Sunday afternoon. The cable parted and she lost her anchor, together with 100 fathoms of chain. Then the great snowsto.m drove her 150 miles off the shore. She succeeded in getting back late on Tuesday night.

The French liner La Bretagne, from Havre, came in a little before noon yesterday, with 58 cabin and 225 steerage passen-

#### The New Hork Times

Published: February 16, 1899 Copyright © The New York Times

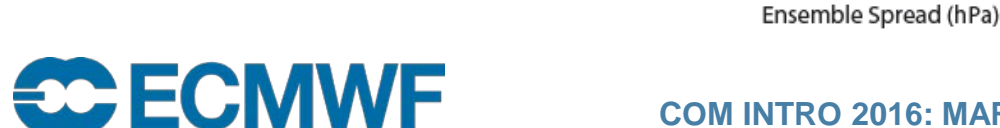

## Meteorological content – Next ERA-Interim

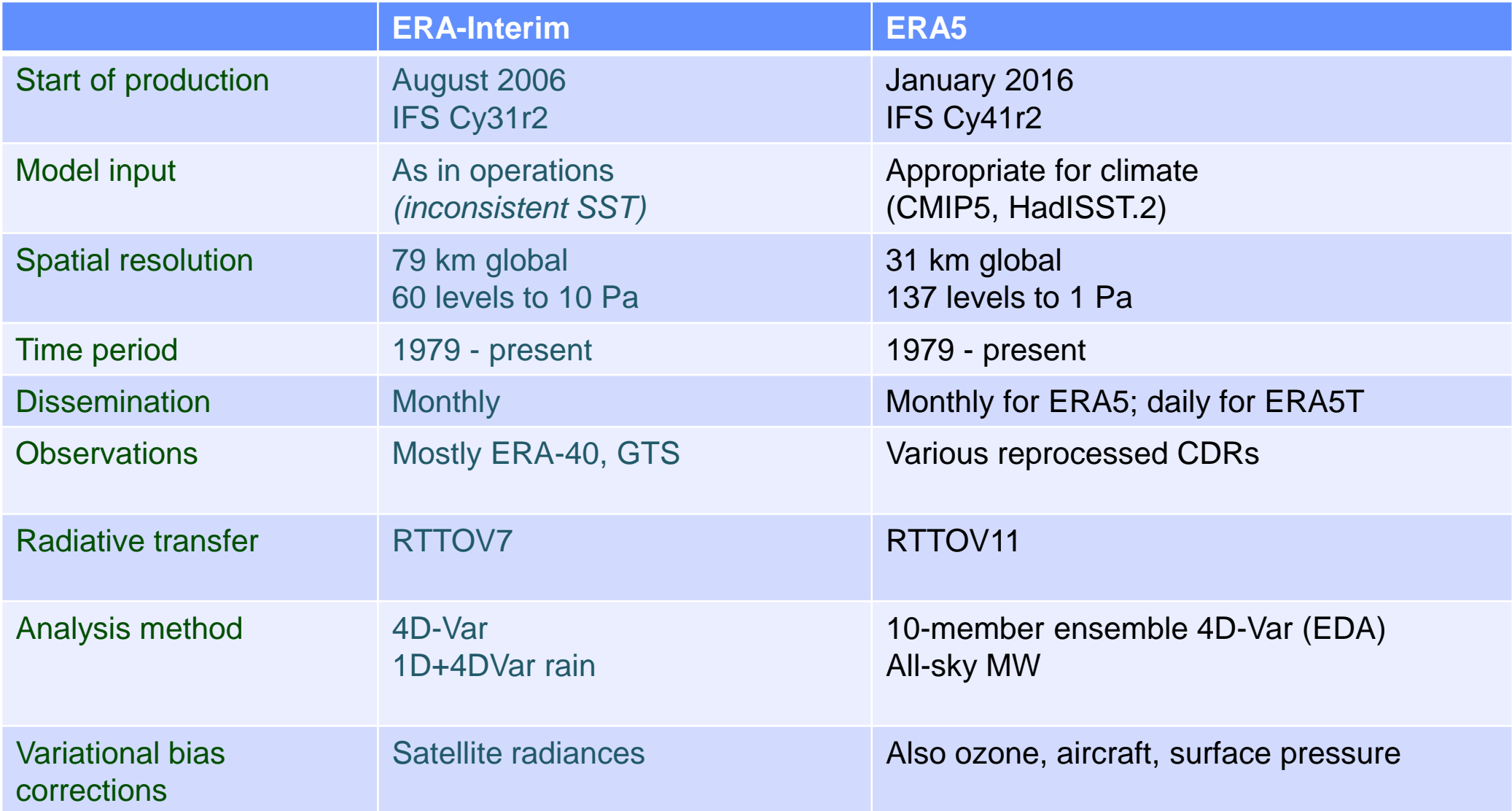

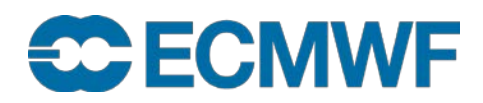

### Meteorological content – Reanalysis outlook

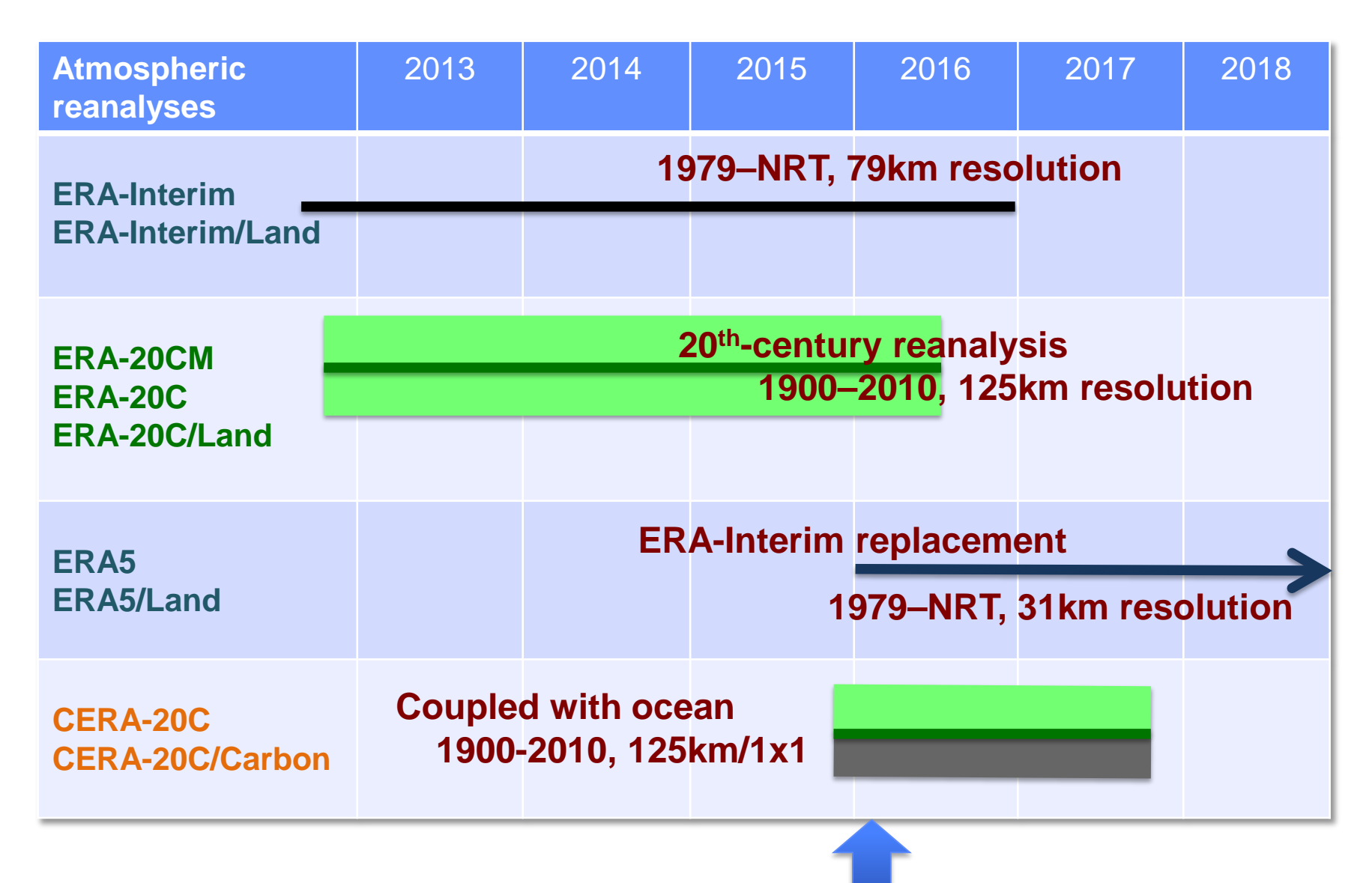

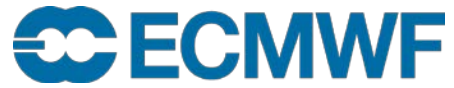

### Meteorological content – TIGGE

- THORPEX Interactive Grand Global Ensemble
- Global ensemble forecasts to around 14 days generated routinely at different centres around the world

ECMWF, JMA (Japan), Met Office (UK), CMA (China), NCEP (USA), MSC (Canada), Météo-France (France), BOM (Australia), CPTEC (Brazil), KMA (Korea)

- Data archived in GRIB 2
- TIGGE-LAM data since 1/1/2013

### [http://tigge.ecmwf.int](http://tigge.ecmwf.int/)

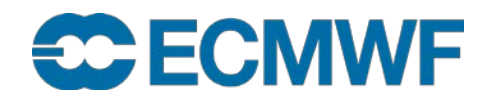

**COM INTRO 2016: MARS Introduction and basic concepts 25**

### Meteorological content – S2S

- Sub-seasonal to seasonal prediction
- Joint WWRP/THORPEX-WCRP research project established to improve forecast skill and understanding on the sub-seasonal (up) to seasonal time scale, and promote its uptake by operational centres and exploitation by the applications community
- Following the TIGGE approach
- Provides real-time + reforecasts
- So far data from 9 centres, a further 2 interested

### **<https://software.ecmwf.int/wiki/display/S2S/Home>**

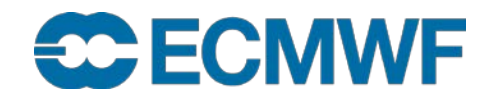

Meteorological content – Observations & Feedback

### **Observations**

- **Surface data**
- **Vertical soundings**
- **Upper-air data**
- **Satellite**
- **Feedback**
- **Analysis Input**
- **Analysis Feedback (superseded by ODB feedback)**

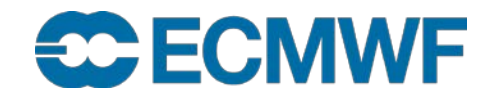

### Meteorological content – Data formats

### **WMO formats**

- **Fields in GRIB (GRid In Binary), ECMWF local extensions**
	- **Spherical Harmonics (upper-air fields, T1279)**
	- **Gaussian Grid (surface fields, N640)**
	- **Latitude/Longitude (wave and ocean products)**
- **Observations in BUFR (Binary Universal Form Representation)**
	- **Instrument specific**

### **ECMWF/IFS format**

- **ODB (Observational Data Base)** 
	- **Observation feedback**

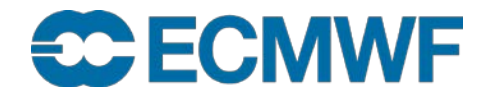

### MARS – ODB

- **In the IFS observations are handled by ODB**
- **ODB is a** 
	- **Hierarchical in-core database with a data definition and query language: ODB/SQL**
	- **A data format**
	- **. . .**
- **ODB Observation Feedback (ofb) data is archived in MARS**
	- **Improve the representation of feedback data in MARS meta data**
	- **Introduce SQL capabilities to request feedback data**
- **To improve the handling of observations, ODB will be further integrated into ECMWF systems**
- **ODB can be handled by Metview, see**

**[software.ecmwf.int/wiki/display/METV/Tutorials](https://software.ecmwf.int/wiki/display/METV/Tutorials)**

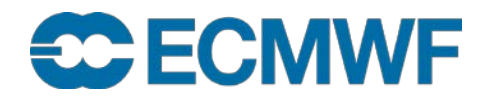

## MARS – future development

- Content
	- Simulated satellite images (global on Gaussian grid)
	- ERA-CLIM2 (CERA-20C)
	- UERRA (Uncertainties in Ensembles of Regional Re-Analysis)
	- JRA-55
	- Copernicus datasets (ERA5, Multi-model Seasonal predictions, Regional Reanalyses, … )
- Architecture

**SC ECMWF** 

- New interpolation package
- Alignment with new Product Generation

## MARS language

### **Mechanism to** *name* **fields**

### **Request syntax:**

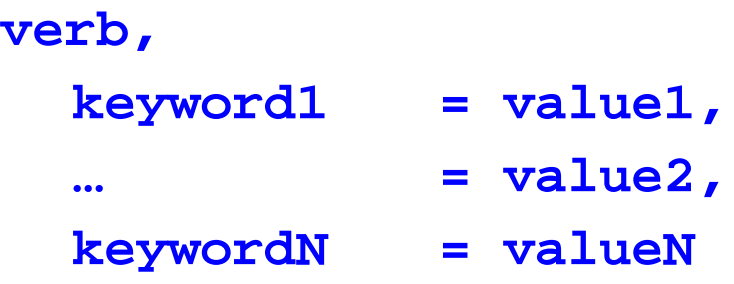

- **verb: action to be taken (e.g. retrieve, list, read)**
- **keyword: a known MARS variable, e.g. type or date**
- **value: value assigned to the keyword, e.g. Analysis or temperature**

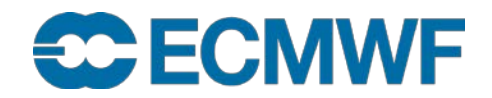

### MARS language

- **verb and keyword=value separated by commas, but last one**
- **Spaces and tab characters are ignored**
- **\* , ! and # comment until end-of-line**
- **Directives are not case sensitive**
- **Values: predefined names, numeric values or strings (filenames)**
- **Abbreviations: enough letters to uniquely identify keyword or value**
- **Acronyms: usually initial letters of names**
- **/ is used as list separator → specify pathnames in quotes**

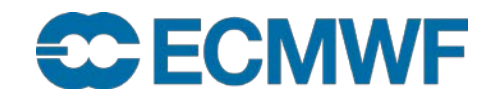

### MARS language – Retrieve request

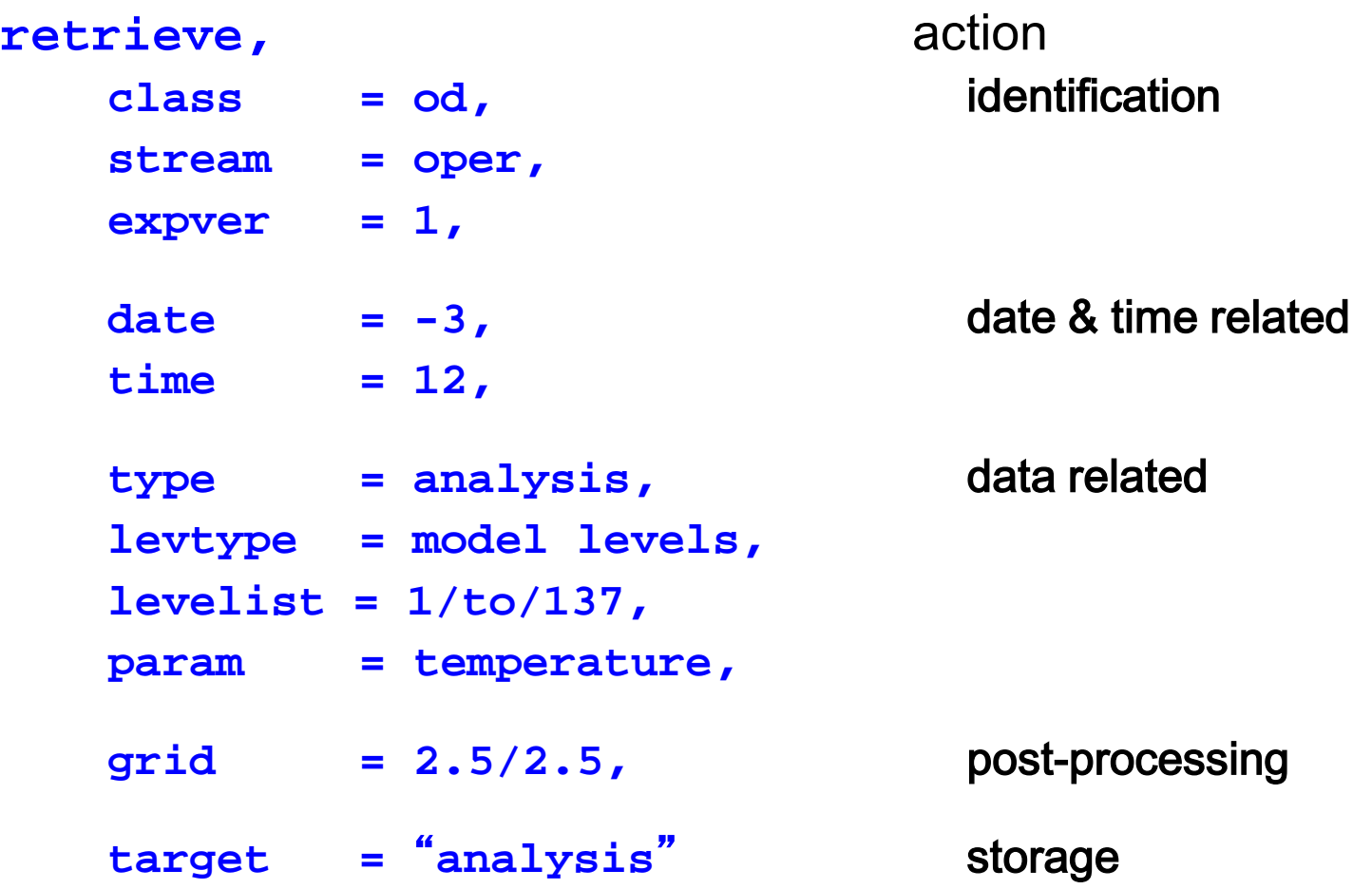

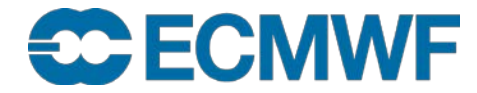

**COM INTRO 2016: MARS Introduction and basic concepts 33**

## MARS language – Identification of archive

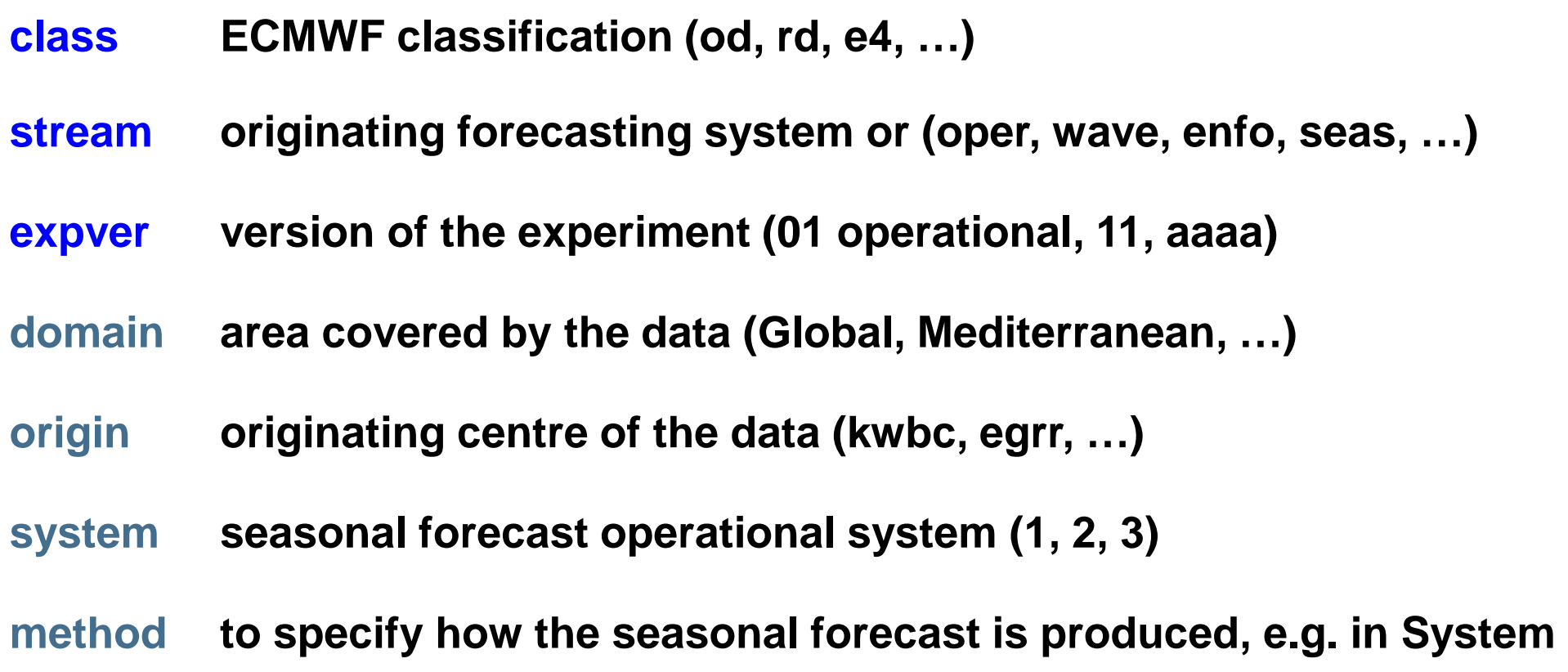

**2, method=0 for runs without ocean assimilation (0, 1, …, 3)**

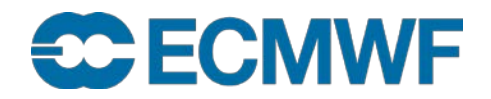

## MARS language - Date & time

**CCECMWF** 

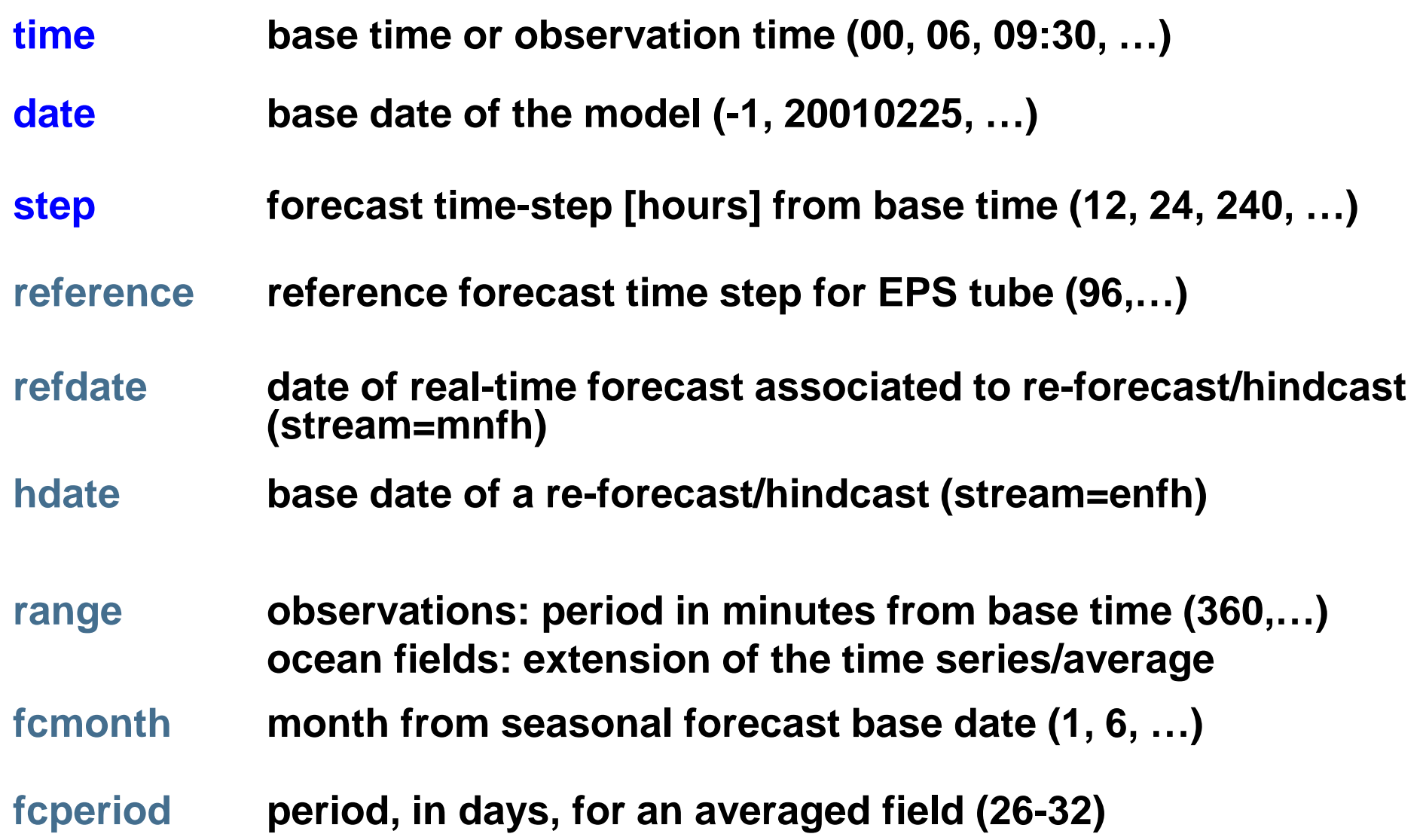

## MARS language – Fields

**CCECMWF** 

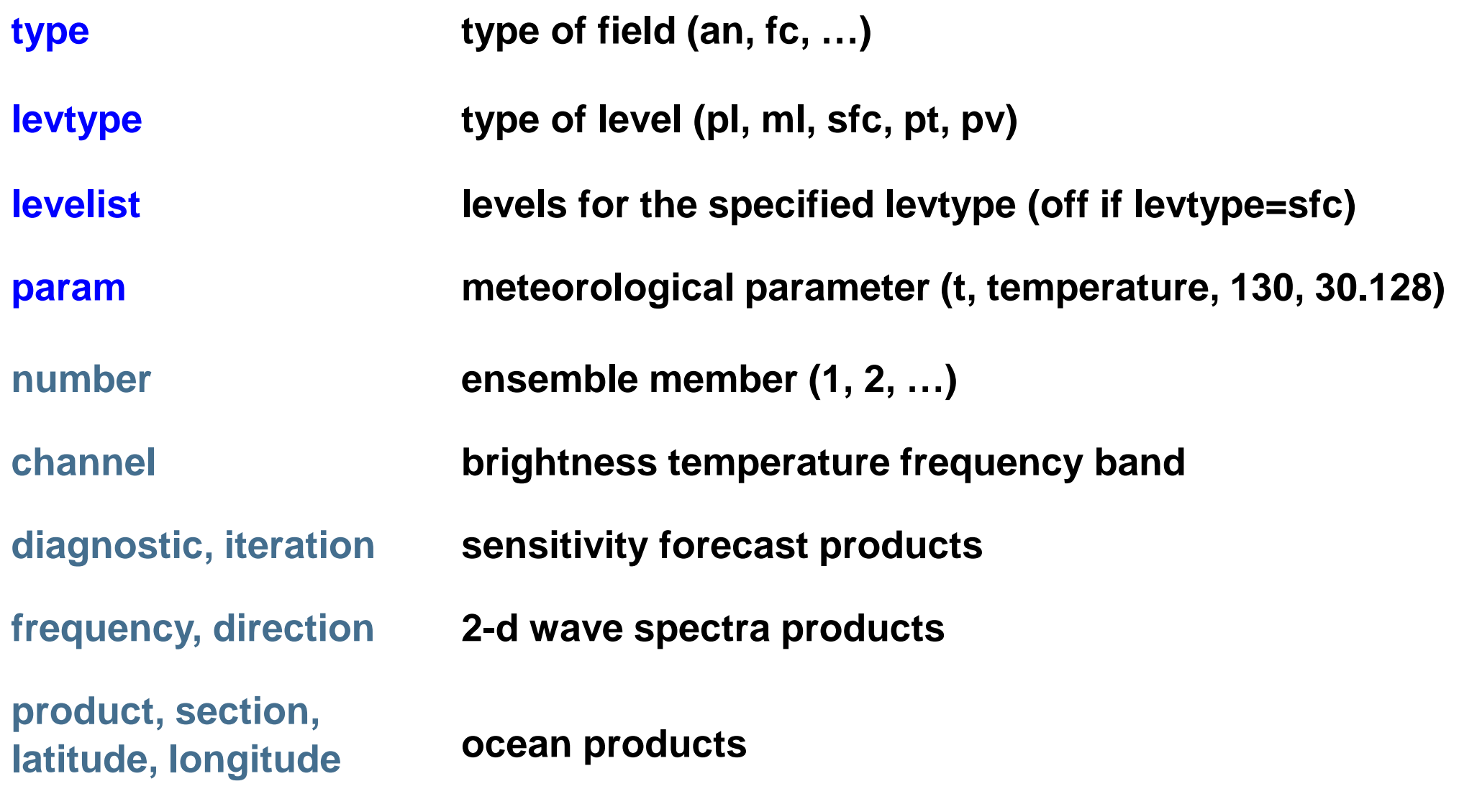
#### MARS language – Observations & images

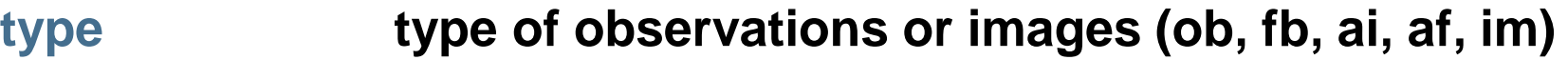

**obstype observation subtype (s, air) or image channel**

**ident WMO observation station number or satellite identifier**

**duplicates whether duplicated observations are to be kept or not**

**block WMO block number for observation** 

**time analysis time (types ai, af) or observations time (types ob, fb, im)**

**range denotes the period, in minutes, starting from time**

## **ECECMWF**

**COM INTRO 2016: MARS Introduction and basic concepts 37**

**Slide 37**

#### MARS language – ODB

**type Type of ODB information, ofb (ODB Feedback), mfb (MONDB Feedback), oai (ODB Analysis Input)**

**reportype classification to index ODB data (16020)** 

**obsgroup Grouping of report types (optional)**

**type Type of ODB information, ofb (ODB Feedback), mfb (MONDB Feedback), oai (ODB Analysis Input)**

- **time time represents the analysis time (ODB column antime)**
- **filter SQL filter query ("select lat,lon,obsvalue where varno=39**"**)**

**ODB Governance database: <http://data-portal.ecmwf.int/odbgov/>**

## **ECE ECMWF**

#### MARS language – Storage

- **target UNIX pathname where retrieved data is stored**
- **source UNIX pathname from where to read data**
- **fieldset temporary storage; can be considered a MARS variable**

## **Unix pathnames (using /) have to be enclosed in quotes, e.g. target =** "**/scratch/ms/gb/uid/analysis**"

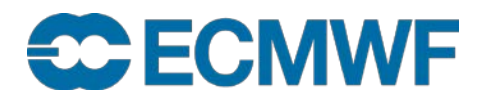

## MARS language - Post-processing (1/2)

#### **grid** output grid mesh

- Latitude/longitude increments in degrees (2.5/2.5)
- Type and resolution of Gaussian grid, e.g.
	- grid = F320 full (or regular) Gaussian grid
	- grid = N320 ECMWF original reduced Gaussian grid (only selected resolutions supported)
	- grid = O320 ECMWF octahedral (reduced) Gaussian grid

All above with 320 latitude lines between the pole and equator

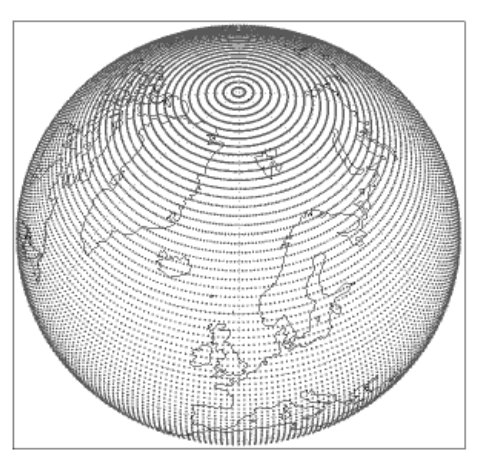

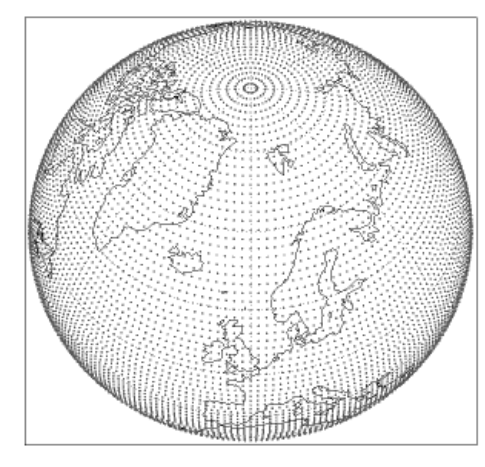

#### *F80 regular (or full) N80 original reduced O80 octahedral reduced*

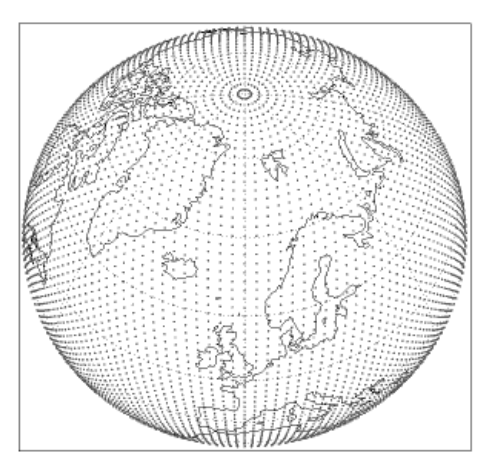

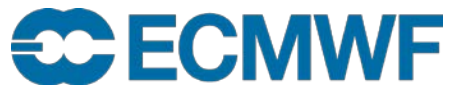

## MARS language - Post-processing (2/2)

- **area desired sub-area in degrees (north/west/south/east)**
- **frame number of grid points from sub area inwards (5)**
- **resol triangular truncation (319, auto, av)**
- **rotation lat/lon of South Pole**
- **accuracy number of bits per data value in GRIB (16)**
- **Slide 41 style specify post-processing style (dissemination)**

# **ECECMWF**

#### MARS language – Execution control

**expect number of expected fields (1000, any, …)**

**database where to look for the data**

**use hint about frequency of use (infrequent)**

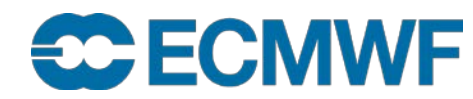

#### MARS language – Values

- **Single value, predefined names, numbers, mnemonics param = temperature**
- **List of values, separated by /**

**step = 12/24/48**

 **Range of values, using keywords: to, / and by date = 20020101/to/20020131 step = 24/to/240/by/24**

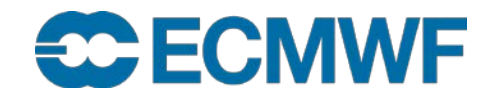

#### MARS language – Values

 **Expected number of fields is computed by multiplying number of values after expansion of ranges**

**date = 20020101/to/20020131 31 fields**

- **Certain keywords accept all as valid value levelist = all**
- **Most keywords accept off as valid value**

**levtype = surface,**

**levelist = off**

**Not all possible combinations keyword = value name an archived field**

## **ECECMWF**

#### Request examples – Interim Reanalysis

**Retrieval of snow depth from the ERA-Interim archive for December 2007, for all analysis base times. It retrieves 124 fields.**

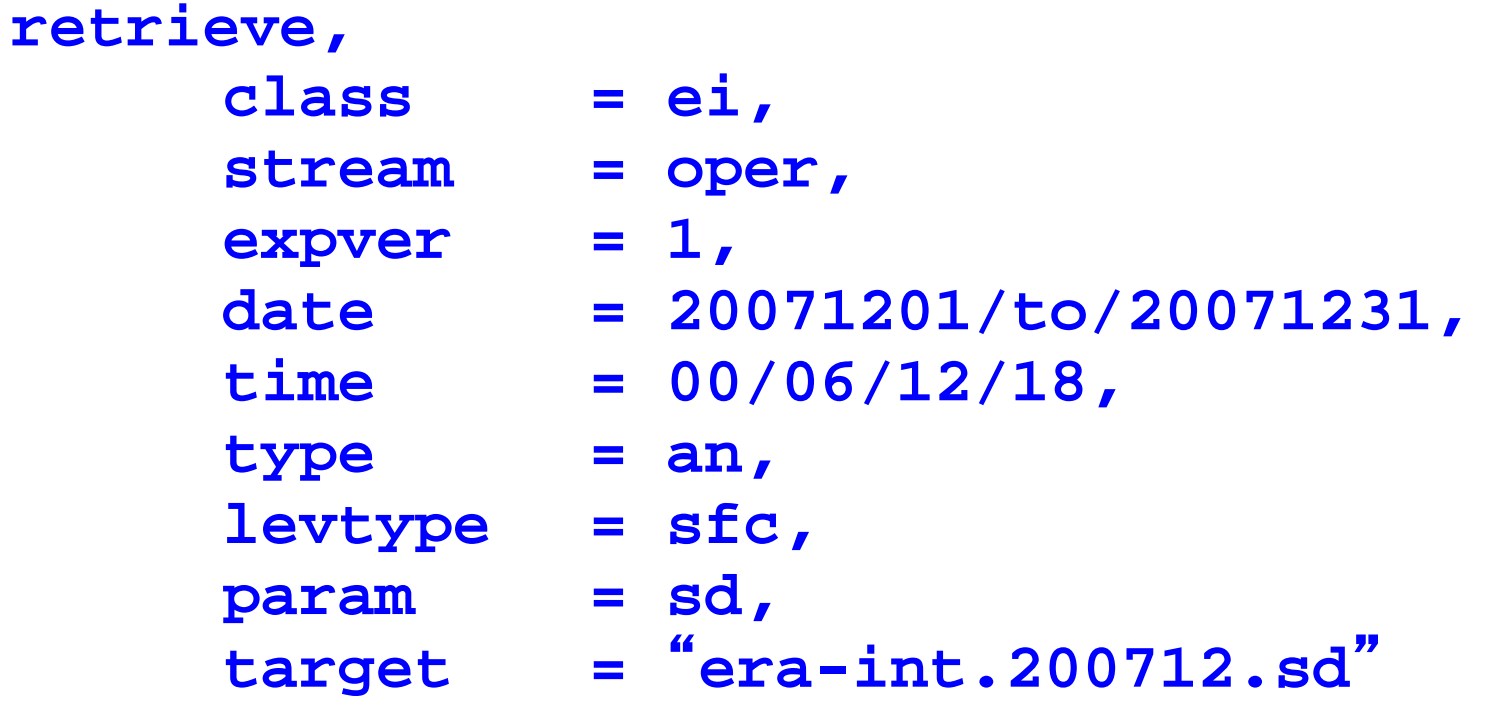

**ECECMWF** 

#### Request examples - Ensemble forecast

**Retrieval of surface temperature and 10-m wind components (U and V), 20 first members of the EPS for 2nd Jan 2001 for time steps 12, 36 and 60. It retrieves 180 fields.**

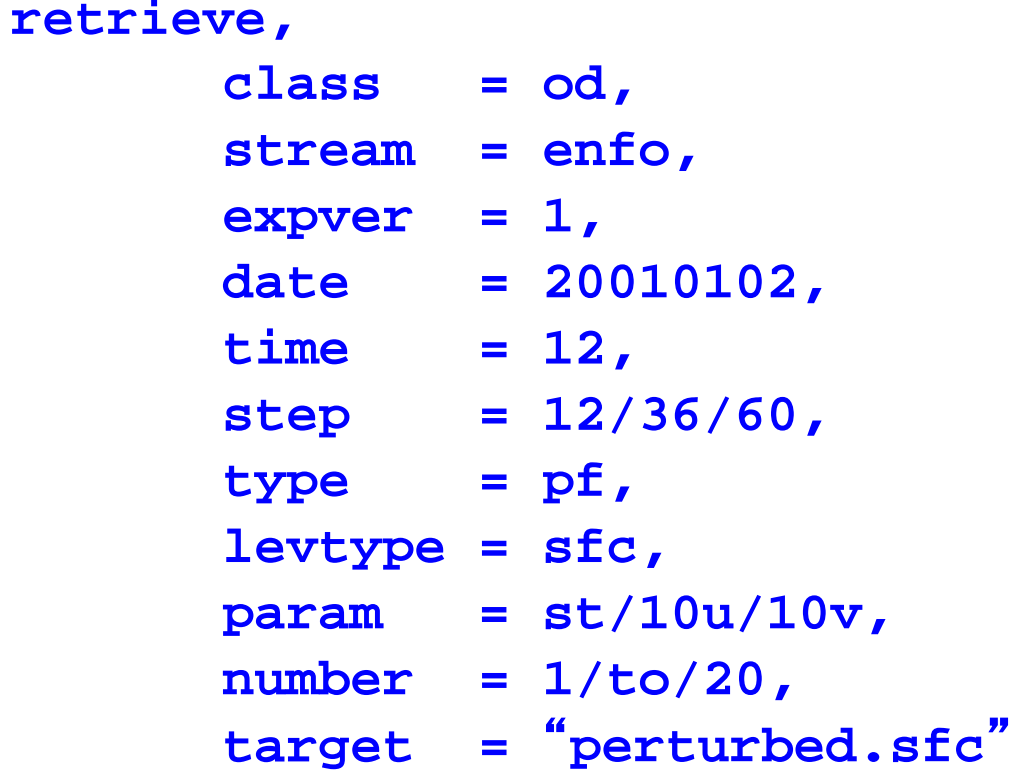

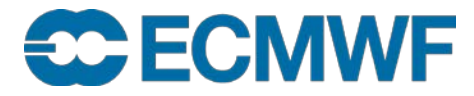

Request examples – Operational analysis

**Retrieval of sea surface temperature for first 10 days of May 2002, all synoptic times. It retrieves 40 fields.**

```
retrieve,
      class = od,
      stream = oper,
      expver = 1,
      date = 20020501/to/20020510,
      time = 00/06/12/18,
      type = an,
      levtype = sfc,
      param = sea surface temperature,
      target = "sst"
```
**ECECMWF** 

#### Request examples – ODB observation feedback

#### **Retrieval of 2mt observation feedback from conventional data for 12 UTC analysis run on 1 February 2015.**

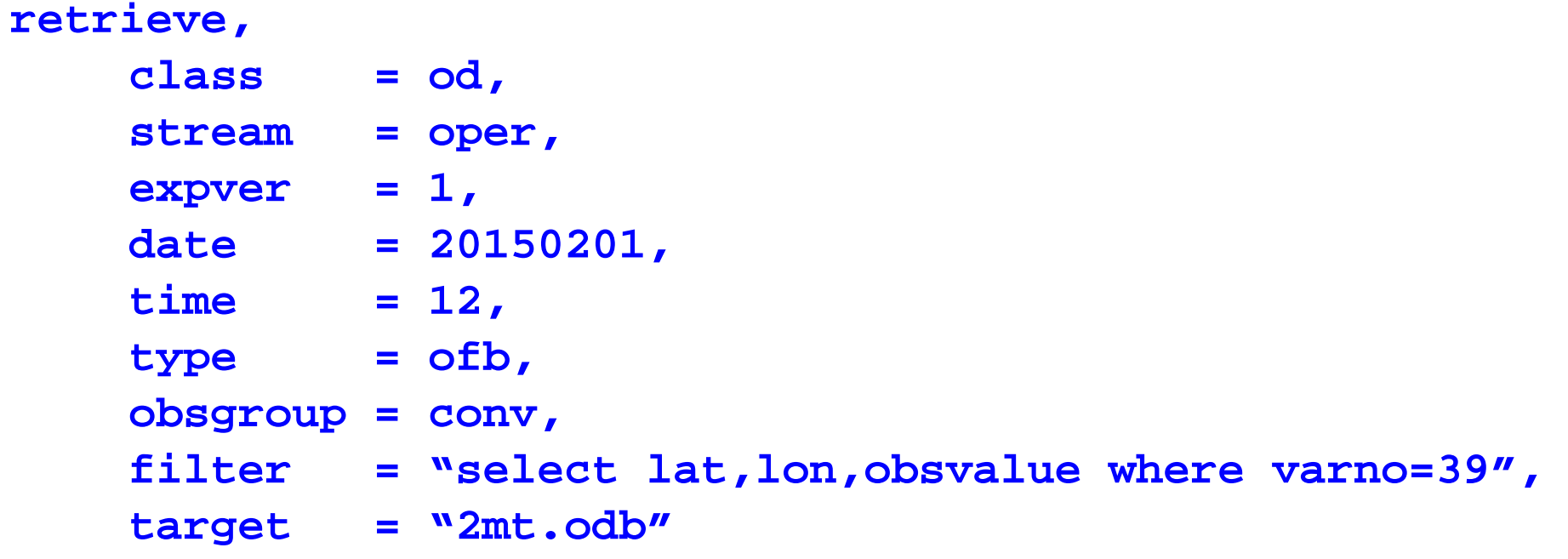

**ECECMWF** 

#### Retrieving data – Calling MARS in a script

 **directives from input stream**

```
mars <<EOF
retrieve,
  type = an,
  date = -1,target = "$SCRATCH/my_an
"
EOF
```
**directives from file**

```
cat > my_request <<EOF
retrieve,
  type = an,
  date = -1,target = "$SCRATCH/my_an
"
EOF
mars my_request
```
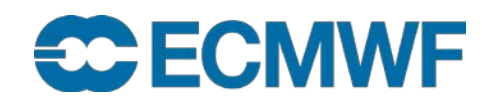

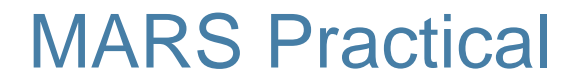

**Point your browser to** 

**[software.ecmwf.int/wiki/display/UDOC/MARS+example+requests](https://software.ecmwf.int/wiki/display/UDOC/MARS+example+requests)**

**or on [software.ecmwf.int](https://software.ecmwf.int/) navigate to** 

**[User Documentation > MARS user documentation > MARS example](https://software.ecmwf.int/wiki/display/UDOC/MARS+example+requests) requests**

**and follow the instructions**

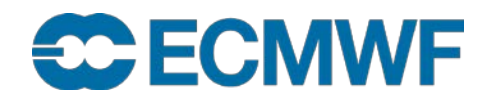

#### Retrieving data – Hints

- **Default values: minimize their use**
- **No semantic check (only syntax is checked)**
- **MARS messages**
	- **INFO request execution and report**
	- **WARNING unusual aspect of execution**
	- **ERROR system or data errors**
	- **FATAL terminates execution**

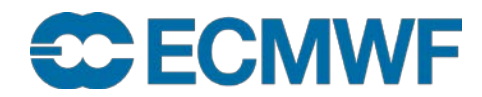

#### apps.ecmwf.int

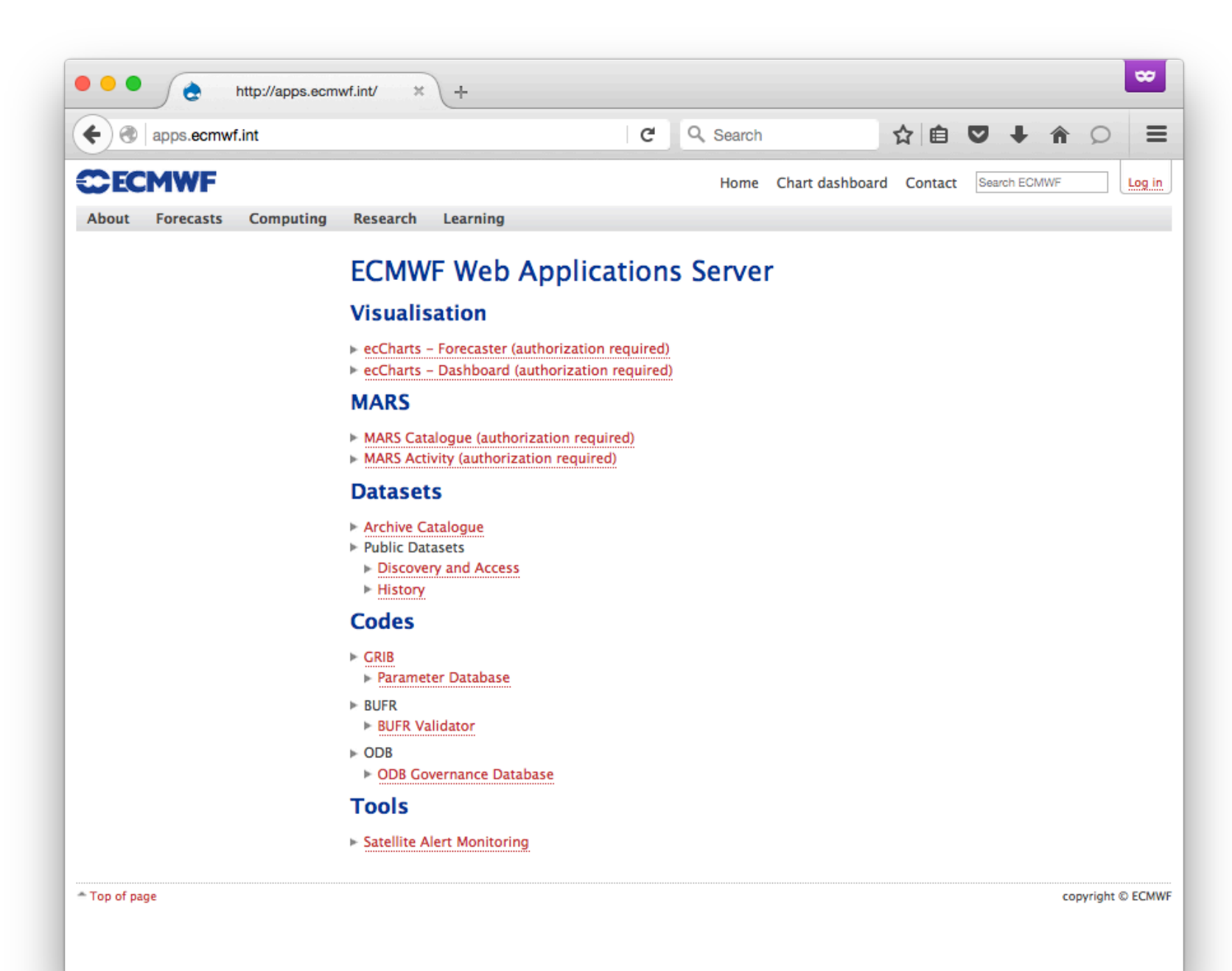

**CCECMWF** 

**Web-MARS – [apps.ecmwf.int/mars-catalogue/](http://apps.ecmwf.int/mars-catalogue/)**

**Web interface to entire archive content** 

- **Content browsing of** *every* **field in the archive**
	- **more up to date than static content documentation**
- **URL based on MARS requests (can be edited & bookmarked)**
- **Real-time (dynamic access to metadata)**
- **Create MARS requests (without checking availability)**
- **Check availability of data**
- **Retrieval in GRIB and NetCDF for few fields**

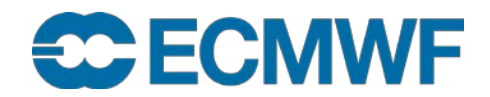

#### **Web-MARS – [apps.ecmwf.int/mars-activity/](http://apps.ecmwf.int/mars-activity/)**

#### **Server activity / MARS queue**

- **Show system activity**
- **Monitor your requests**
- **Learn how the queuing system works**
	- **Reason for queued requests**

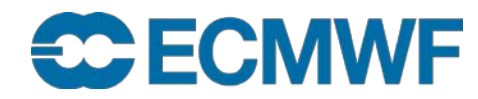

Parameter database - [apps.ecmwf.int/codes/grib/](http://apps.ecmwf.int/codes/grib/)

GRIB table based view

- Links to IFS documentation
- Links to comprehensive list of class, stream and type

#### **<https://software.ecmwf.int/wiki/display/GRIB/Documentation>**

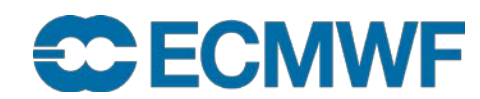

#### Retrieving data – Helpers

Some useful tools

- **grib\_ls, grib\_dump, …**
- Metview examiners
	- **metview -e <grib|bufr|netcdf|odb> <file>**
- CDO Climate Data Operators
	- See<https://code.zmaw.de/projects/cdo>

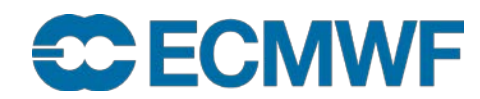

#### Retrieving data – Conversion to NetCDF

#### GRIB API tool **grib** to netcdf

- To convert a GRIB file to NetCDF format
- GRIB must be a regular lat/lon grid or a regular Gaussian grid
	- i.e. the key "typeOfGrid" should be "regular\_ll" or "regular\_gg"
- Example
	- **> grib\_to\_netcdf -o output.nc input.grib1**

#### **See [https://software.ecmwf.int/wiki/display/GRIB/grib\\_to\\_netcdf](https://software.ecmwf.int/wiki/display/GRIB/grib_to_netcdf)**

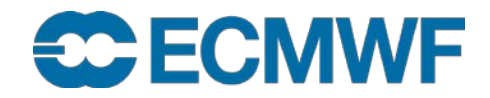

#### MARS Architecture

- **Client/Server**
- **Protocol: MARS request**
- **Clients, C program + GRIB API + libemos library (Interpolation)** 
	- Supercomputers
	- Workstations and Servers
	- Applications like Metview (local / at ECMWF)
	- Remote client for Member States (security mechanism)
	- WebMARS
	- Data Server
	- Web API

**ECECMWF** 

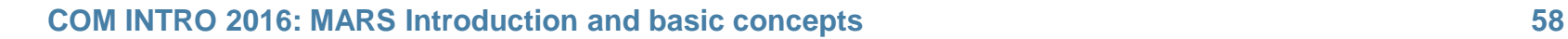

#### MARS Architecture – Servers

- **Reports Database (RDB), on-line observations (for Operations only)**
- **Fields Database (FDB)**
	- **Data produced by most recent cycles or experiments**
	- **Very fast access (on-line data)**
	- **Suitable for model input**
- **ODB server, on-line ODB on supercomputers**
- **Main Archives (multiple servers)**
	- **Dedicated Linux servers / clustered architecture**
	- **Terabytes of disk space**

**ECECMWF** 

- **Tape management SW: HPSS**
- **Oracle (Sun) SL8500 Automated Tape Libraries**

#### MARS Architecture - Request execution

- **1) Check syntax (MARS language and request syntax)**
- **2) Print request to be processed**
- **3) Query all Supercomputer**'**s FDB**
- **4) Query main archives (if data not in FDB)**
- **5) Transfer data**
- **6) Post-processing while transferring (if needed)**
- **7) Report on result**

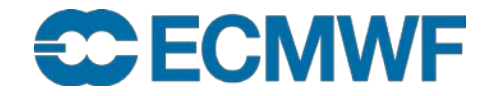

#### Request execution (1/3)

 $MARS - INFO - **$  $MARS - INFO - **$ PPDIR is /ppdir/data/rs60005 mars - INFO - 20090225.102926 - Welcome to MARS retrieve,  $class = od,$  $type = an,$  $expver = 1$ , date  $= -7$ , time  $= 00/to/18/by/6$ ,  $param = t,$ levtype = model level, levelist =  $1/to/91$ ,  $area = E,$ grid  $= 2.5/2.5$ ,  $target = "t.l1"$ 

mars - INFO - 20090225.102942 - Processing request 1 mars - WARN - 20090225.102942 - Area not compatible with grid mars - WARN - 20090225.102942 - Area changed from 73.5/-27/33/45 to 75/-27.5/32.5/45 **IWF** 

#### Request execution (2/3)

RETRIEVE,

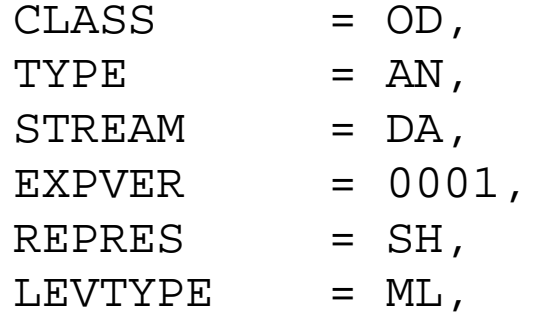

LEVELIST  $= 1/2/3/4/5/6/7/8/9/10/11/12/13/14/15/16/17/18/19/20/21/22/23/$ 24/25/26/27/28/29/30/31/32/33/34/35/36/37/38/39/40/41/42/43/44/45/46/47/48/49/5 0/51/52/53/54/55/56/57/58/59/60/61/62/63/64/65/66/67/68/69/70/71/72/73/74/75/76 /77/78/79/80/81/82/83/84/85/86/87/88/89/90/91,

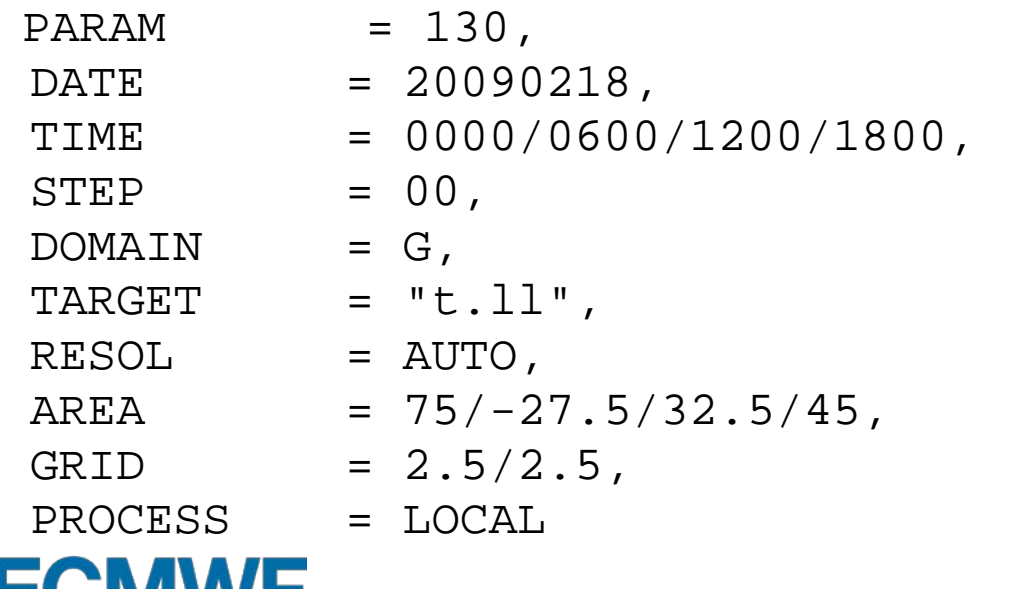

#### Request execution (3/3)

**ECECMWF** 

**Slide 63** mars - INFO - 20090225.104423 - Memory used: 13.48 Mbyte(s) mars - INFO - 20090225.102942 - Requesting 364 fields 819480 FDB; INFO; DB\$\_ Fields DataBase 4.2 mars - INFO - 20090225.102942 - Calling mars on 'marsod', callback on 61767 mars - INFO - 20090225.104347 - Mars client is on ecgate.ecmwf.int (136.156.240.111) 61767 mars - INFO - 20090225.104347 - Mars server is on hdr16.ecmwf.int (136.156.228.176) 57793 mars - INFO - 20090225.104347 - Server task is 526 [marsod] mars - INFO - 20090225.104347 - Request cost: 364 fields, 445.507 Mbytes online [marsod] mars - INFO - 20090225.104347 - Transferring 467148136 bytes mars - WARN - 20090225.104348 - INTFB: Resolution automatically set to 63 mars - INFO - 20090225.104423 - 364 fields retrieved from 'marsod' mars - INFO - 20090225.104423 - 364 fields have been interpolated on 'ecgate' mars - INFO - 20090225.104423 - Request time: wall: 14 min 42 sec cpu: 12 sec mars - INFO - 20090225.104423 - Read from network: 445.51 Mbyte(s) in 24 sec [18.43 Mbyte/sec] mars - INFO - 20090225.104423 - Processing in marsod: wall: 14 min 6 sec mars - INFO - 20090225.104423 - Visiting marsod: wall: 14 min 42 sec mars - INFO - 20090225.104423 - Post-processing: wall: 11 sec cpu: 9 sec mars - INFO - 20090225.104423 - No errors reported

#### Retrieving data

#### **Request scheduling**

• Queuing system

Priorities: user, request age, request cost (number of tapes and fields)

#### **Data collocation**

- MARS tree
- Archive objects (for OD data)
	- 1 file per month of AN (1 level type, all times, levels, params)
	- 1 file per forecast (1 level type, all steps, levels, params)
	- 1 file per EPS (1 level type, all steps, members, levels, params)
	- 1 file per month of ERA Interim FC (1 level type, all levels, times, steps, params)

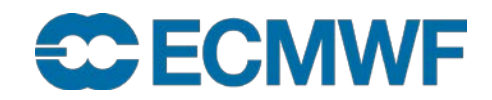

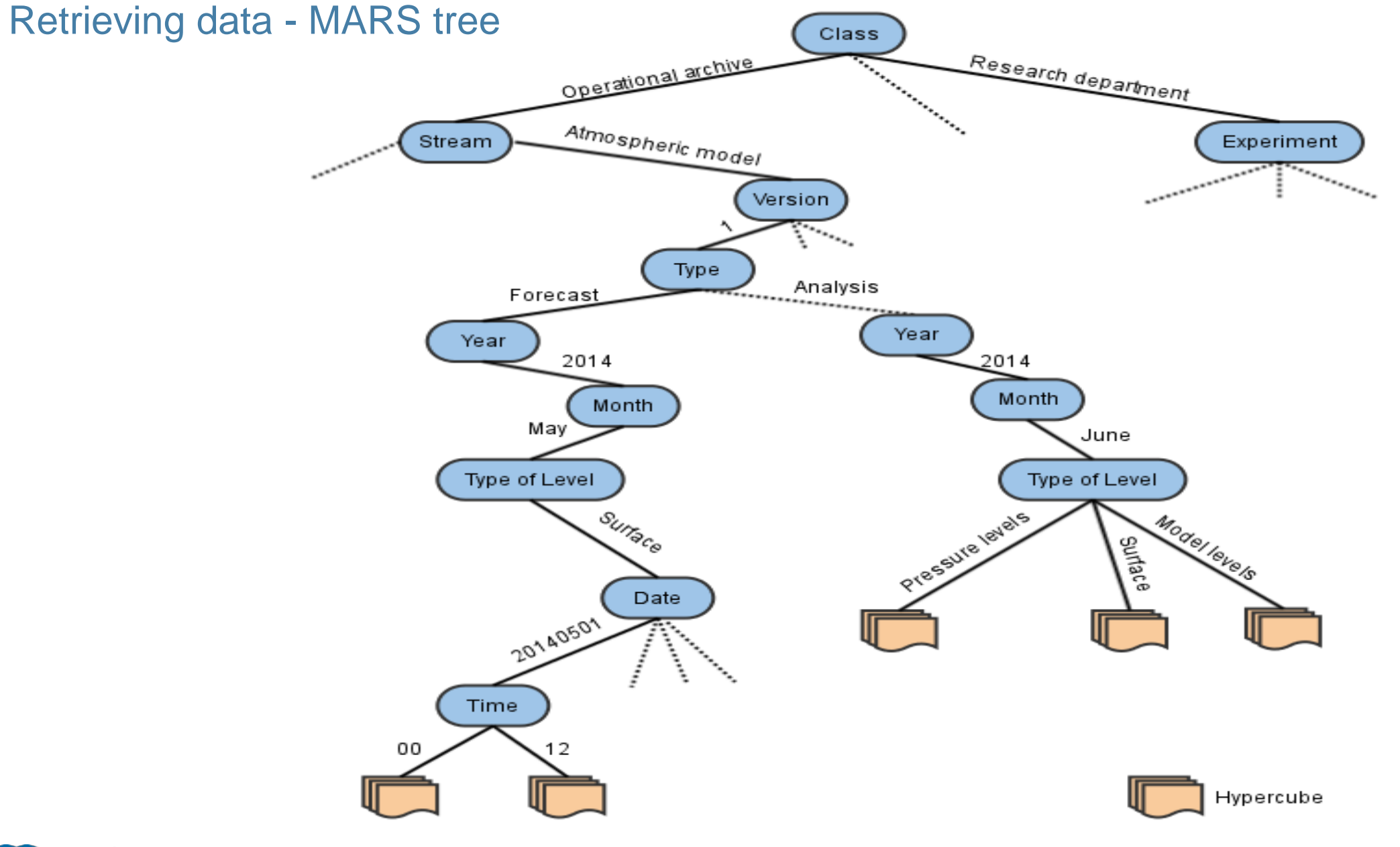

**CCECMWF** 

## Retrieving data - Post-processing

**Conversions**

- **SH → SH (reduced truncation), GG, LL**
- **GG (reduced) → GG (lower resolution or regular), LL**
- **LL → LL (lower resolution)**
- **Sub-area extractions (GG, LL, waves), reduces data volume**
- **Derived fields (e.g. U and V from vorticity and divergence)**
- **Rotation**

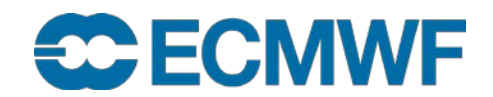

#### Retrieving data - Post-processing

#### **Truncation before interpolation, reduces necessary resources**

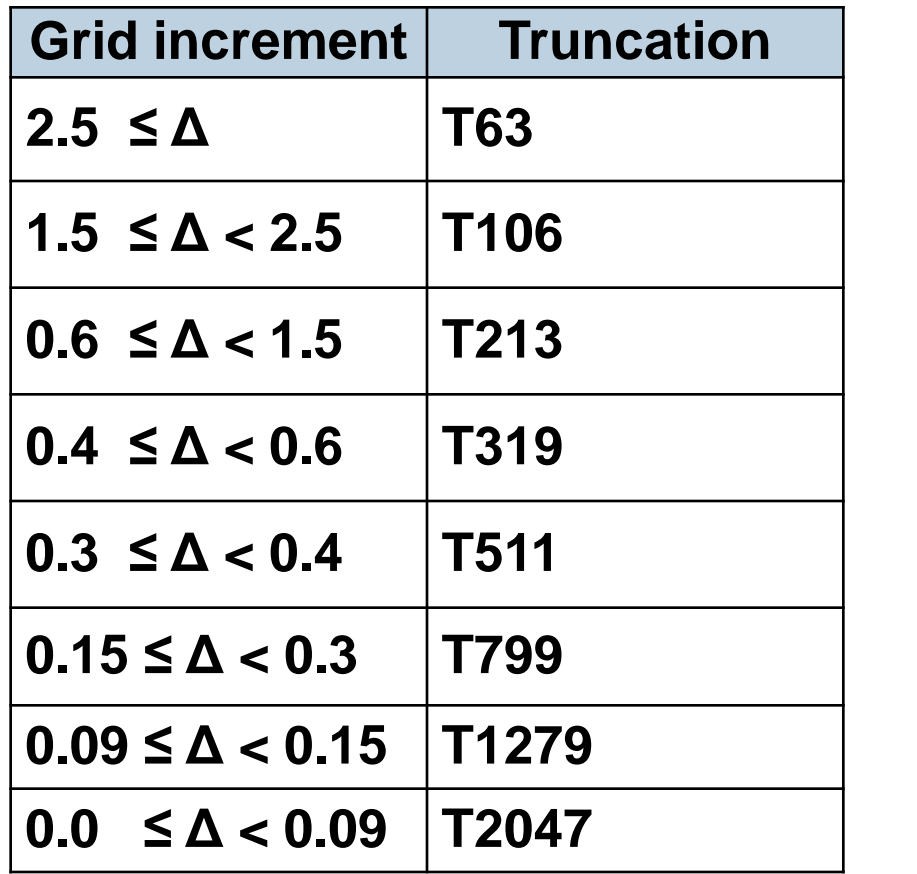

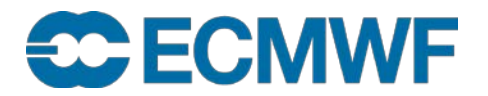

#### Retrieving data – Efficiency

- **Use local disk (\$SCRATCH)**
- **Estimate amount of data (list command)**
	- **Number of fields (up to tens of thousands / request)**
	- **Data size (up to several Gigabytes / request)**
- **Check computer resources: quota, CPU time, …**
- **Reduce number of tapes involved (better scheduling)**
- **Retrieve as much data from the same tape as possible**
- **Avoid constantly accessing the same tape**
- **Do not create unnecessary sub-archives**

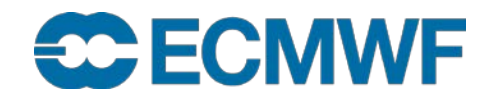

#### Retrieving data – Data access

• Archived data

**ECECMWF** 

- Available to all registered users
- Current (valid) data, i.e. data for which the value of

(DATE + TIME + STEP) + 24 hours  $\geq$  current date/time

- Needs special registration
- Contact your Computing Representative
- Boundary Conditions Project & COSMO-LEPS
	- Restricted to participating MS / individual users
- Restrictions for Observations, TIGGE, EUROSIP...
- Data is available according to dissemination schedule, see
	- [www.ecmwf.int/en/forecasts/documentation-and-support/data-delivery/dissemination-](http://www.ecmwf.int/en/forecasts/documentation-and-support/data-delivery/dissemination-schedule)<br>schedule
- For time-critical retrievals, use time-critical framework (option 1)

## Data Server – <http://apps.ecmwf.int/datasets/>

- **Public distribution of data (licensing depends on datasets)**
	- **Self-registration**

**ECECMWF** 

**Based on ecCharts framework**

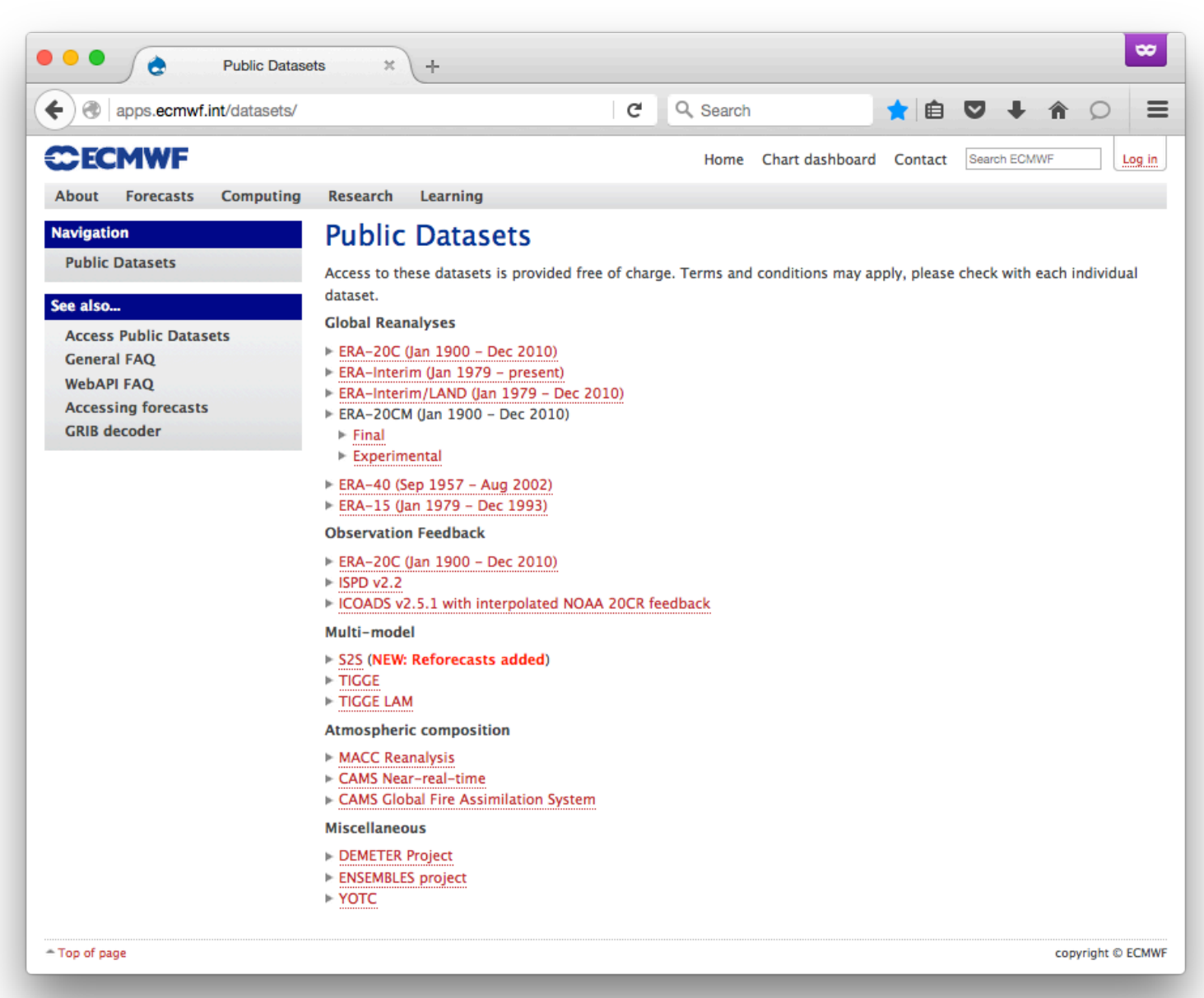

#### Web API

- To access MARS and ECMWF Public Datasets in batch
	- Delivers data directly to the users' machine
- To replace local MARS clients
- Alternative to retrieve–transfer jobs on ecgate
- Requirements
	- Computer or Web User ID
	- client library, e.g. python
	- API key

See<https://software.ecmwf.int/wiki/display/WEBAPI/Access+MARS>

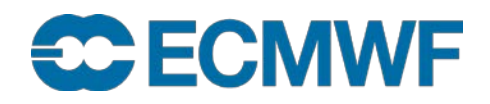

#### Web API

The Web API is a thin client

- Does not use GRIB API nor any interpolation library
	- therefore any functionality requiring decoding of fields (e.g. compute, read, write, multi-target) is not supported
- Only one request per MARS call is recommended
- Provides access to the Archives

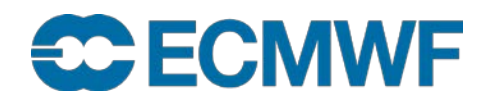
## Data Server – Web API

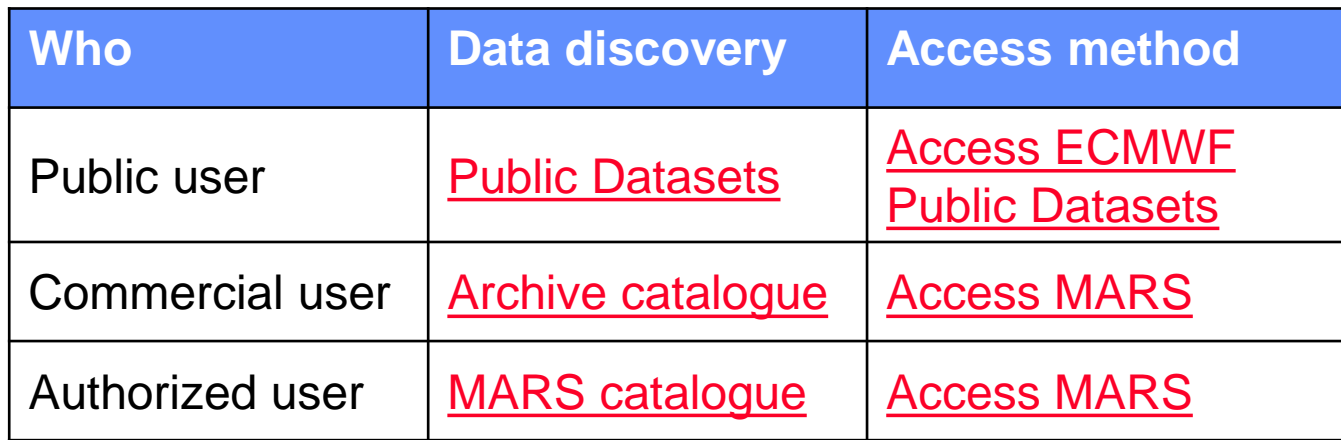

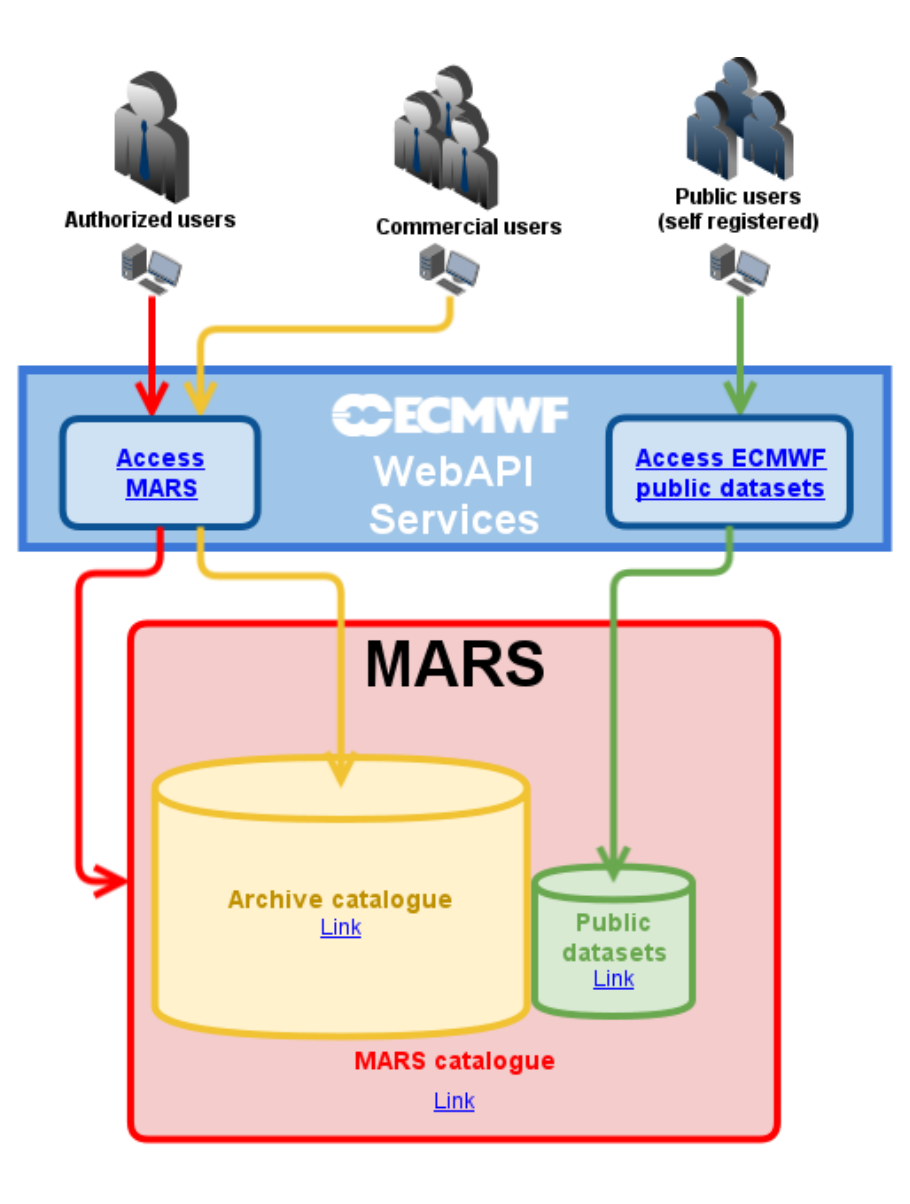

## **<https://software.ecmwf.int/wiki/display/WEBAPI/ECMWF+Web+API+Home>**

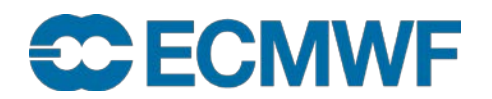

## Web API Python example

```
#!/usr/bin/env python
from ecmwfapi import ECMWFService
server = ECMWFService("mars")
server.execute( 
       { 
       "class": "od", 
       "date": "20160101", 
       "expver": "1", 
       "levtype": "sfc", 
       "param": "167.128", 
       "step": "0/to/240/by/12", 
       "stream": "oper", 
       "time": "00", 
       "type": "fc" 
       }, 
       "target.grib")
```
**Examples for retrieving large datasets efficiently:** 

**[https://software.ecmwf.int/wiki/display/WEBAPI/Re](https://software.ecmwf.int/wiki/display/WEBAPI/Retrieval+efficiency) trieval+efficiency**

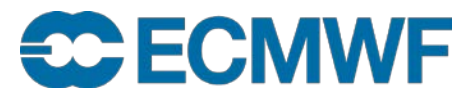

## Additional resources

• MARS documentation

[software.ecmwf.int/wiki/display/UDOC/MARS+user+documentation](https://software.ecmwf.int/wiki/display/UDOC/MARS+user+documentation)

Web-MARS

[apps.ecmwf.int/mars-catalogue/](http://apps.ecmwf.int/mars-catalogue/) [apps.ecmwf.int/mars-activity/](http://apps.ecmwf.int/mars-activity/)

FAQ

<http://www.ecmwf.int/search/faqs>

- ECMWF real-time datasets [www.ecmwf.int/en/forecasts/datasets](http://www.ecmwf.int/en/forecasts/datasets)
- IFS Documentation

[www.ecmwf.int/en/forecasts/documentation-and-support/changes-ecmwf-model/ifs-documentation](http://www.ecmwf.int/en/forecasts/documentation-and-support/changes-ecmwf-model/ifs-documentation)

• GRIB API Documentation

[software.ecmwf.int/wiki/display/GRIB/Home](https://software.ecmwf.int/wiki/display/GRIB/Home) 

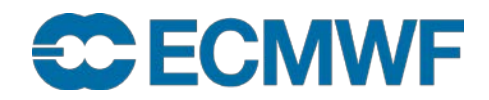